#### **Introduction to the modeling methodologies of the Physical Habitat**

Diego García de Jalón Lastra Escuela de Ingenieros de Montes Universidad Politécnica de Madrid

## **Modeling Methodologies of the Physical Habitat**

- **IFIM-Phabsim**: Instream Flow Incremental Methodology
- RHABSIM (USA)
- RHYABSIM (New Zealand)
- EVHA (Evaluation de l'Habitat physique des poissons en rivière) **France**
- RSS (River System Simulator) Norway
- CASIMIR (Computer Aided Simulation Model for Instream Flow Requirements) Germany
- HEP (Habitat Evaluation Procedures) Holland
- RIVER 2D (Canada)
- CAUDAL, SIMUL (Anchura Potencial Útil) Spain
- MesoHabsim (USA, Poland)

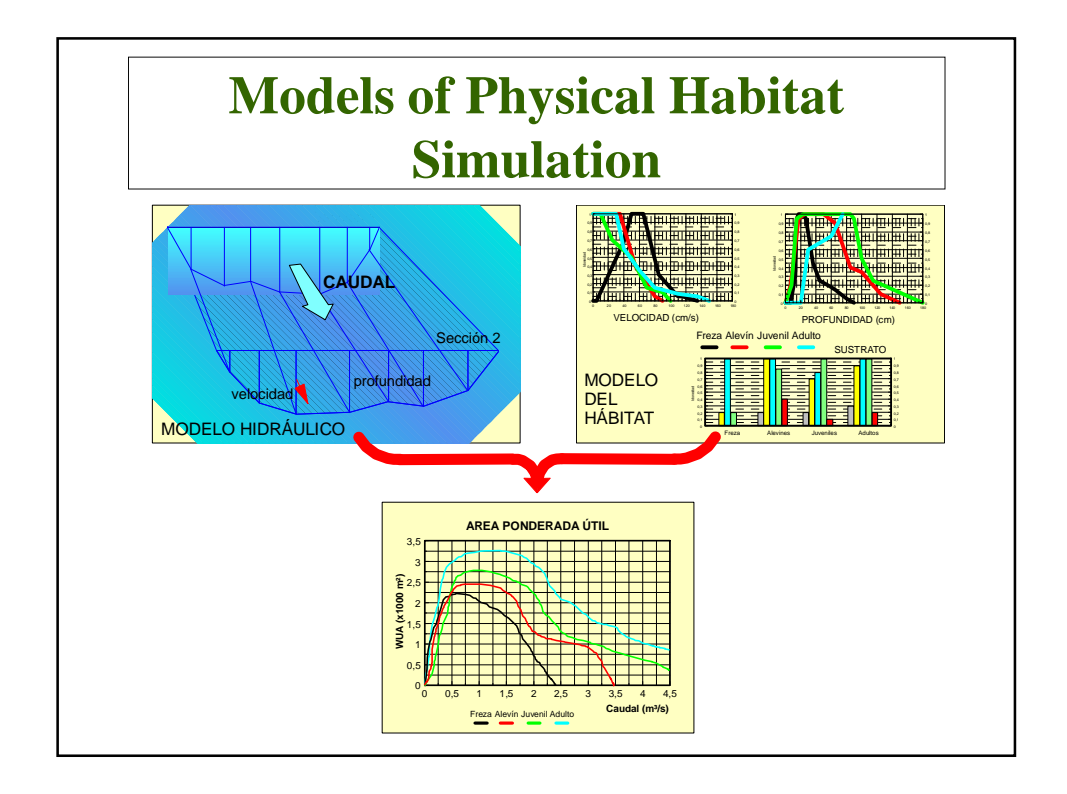

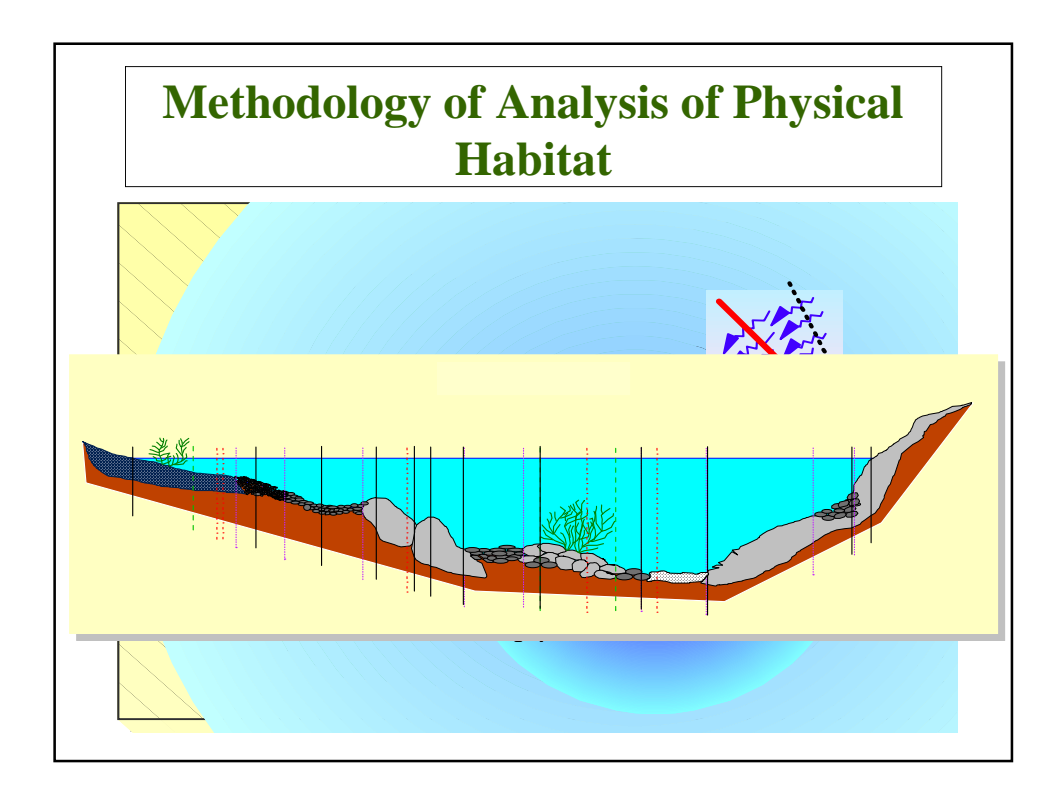

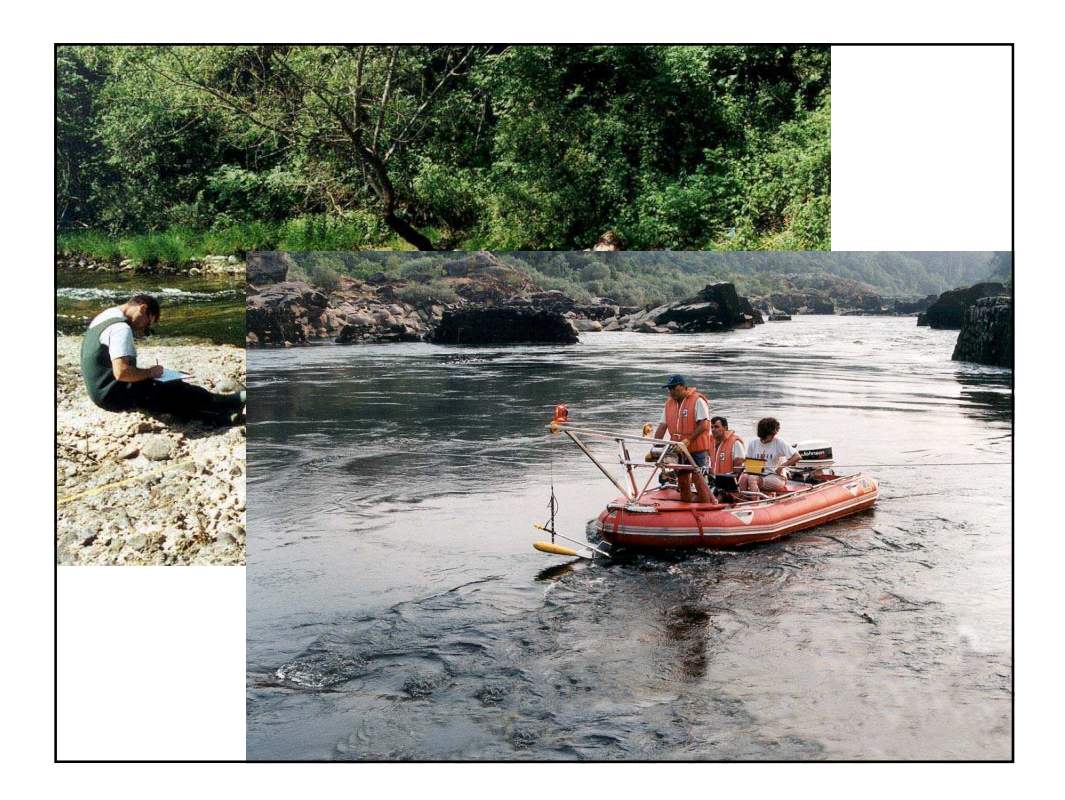

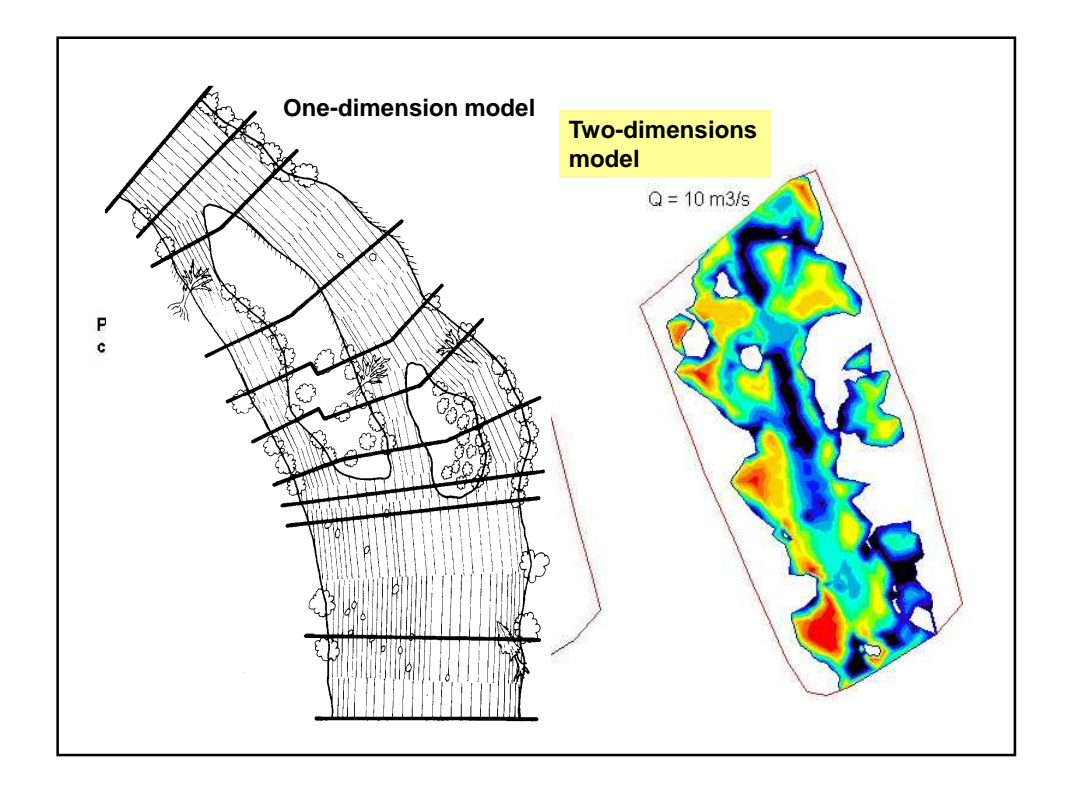

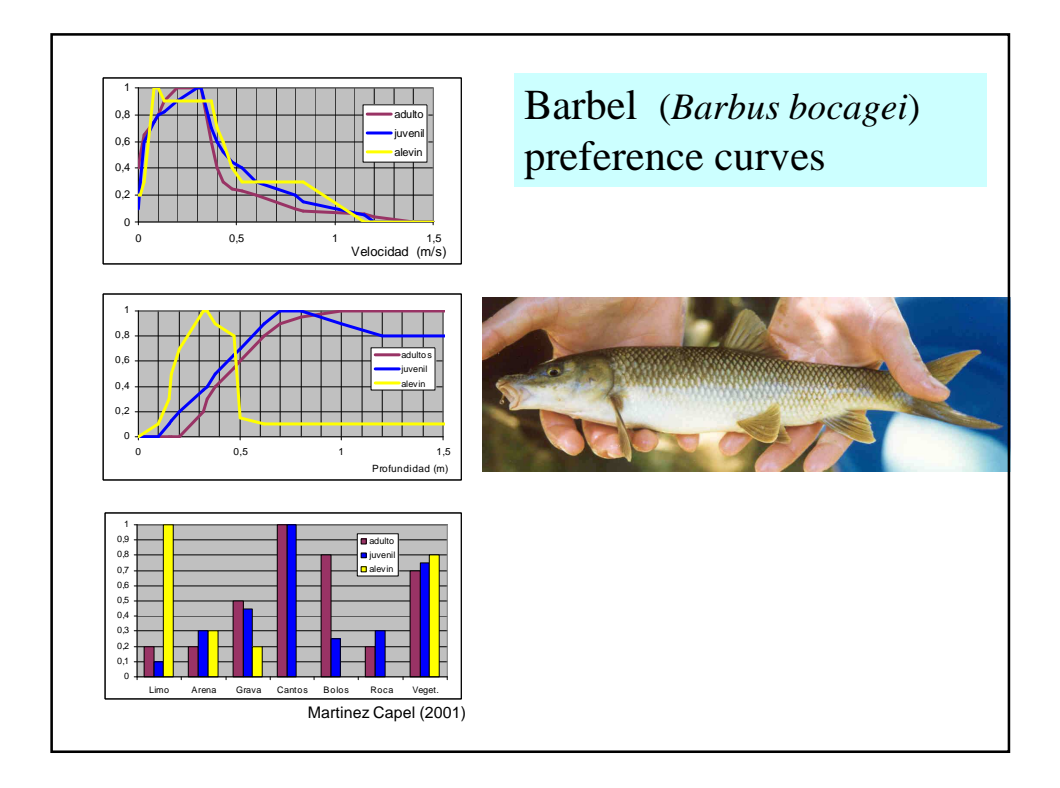

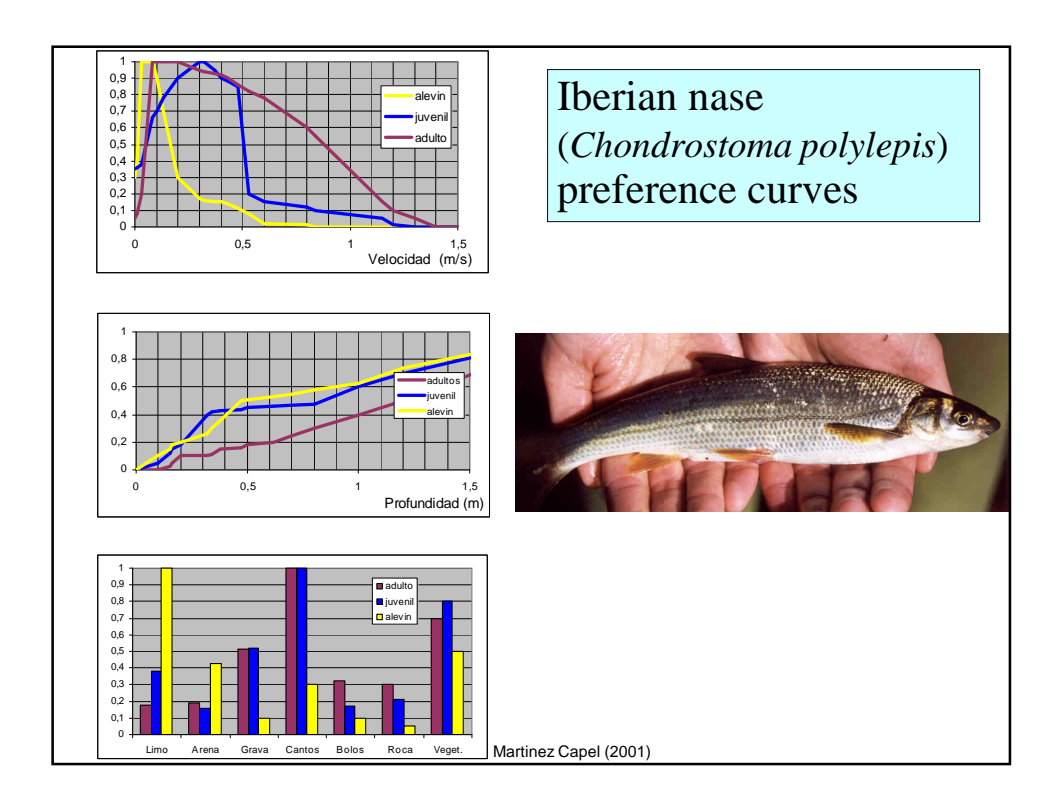

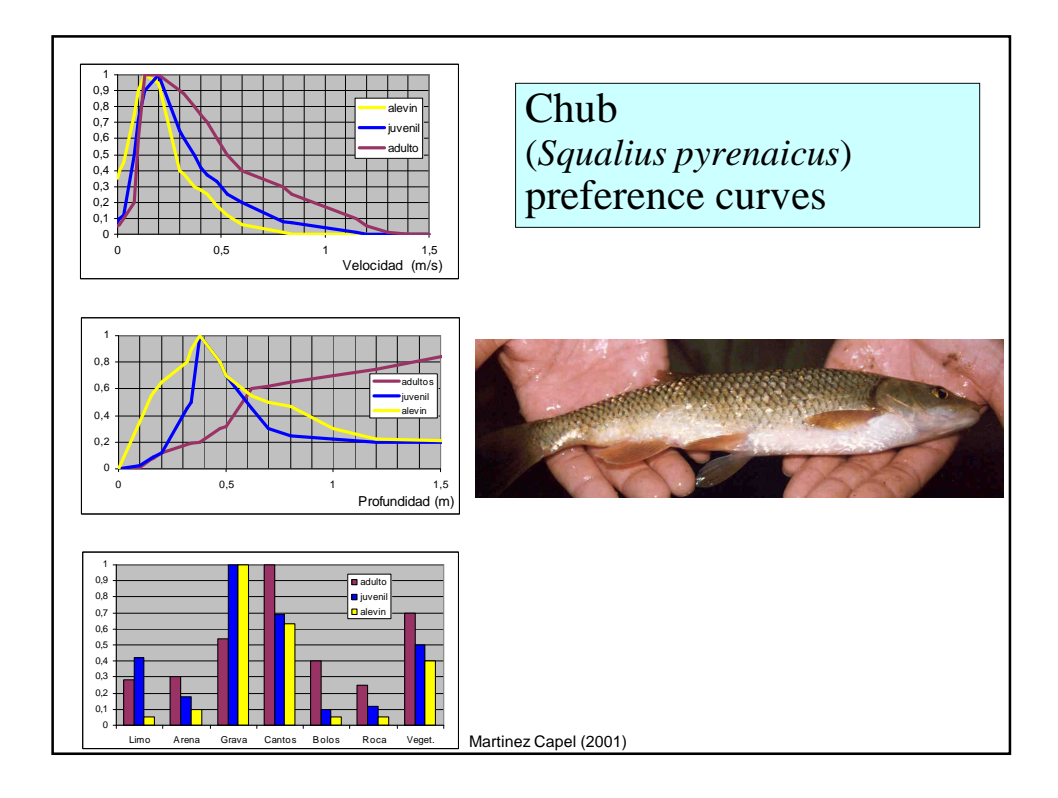

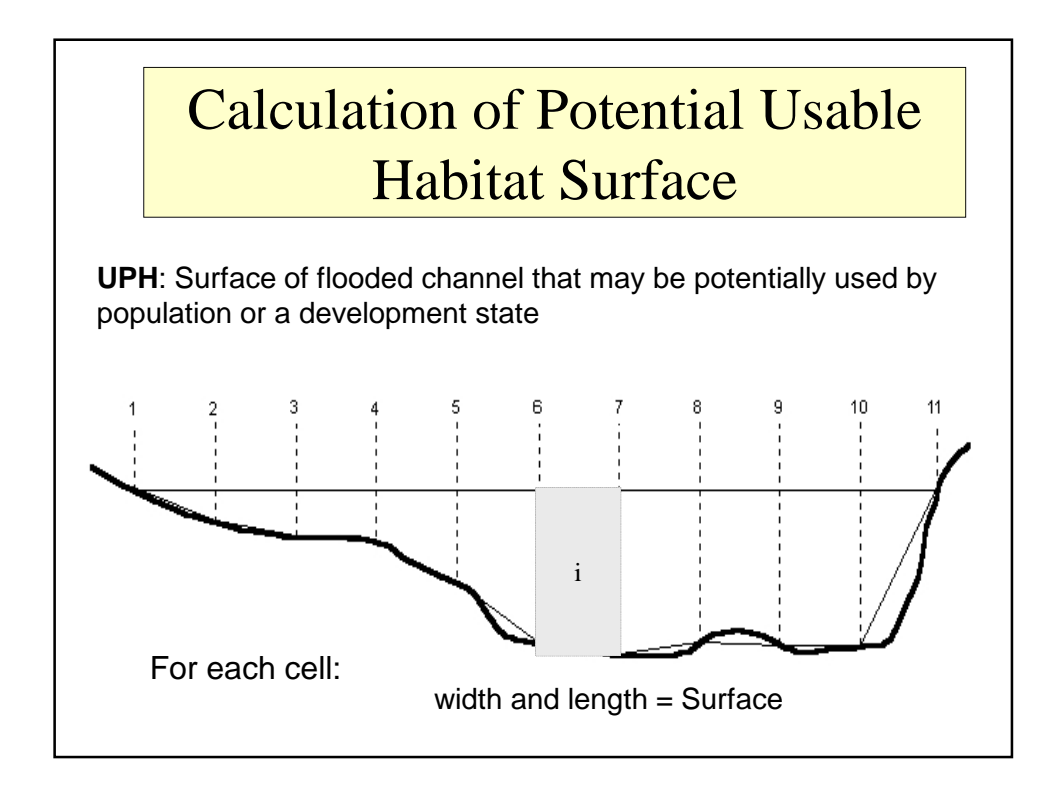

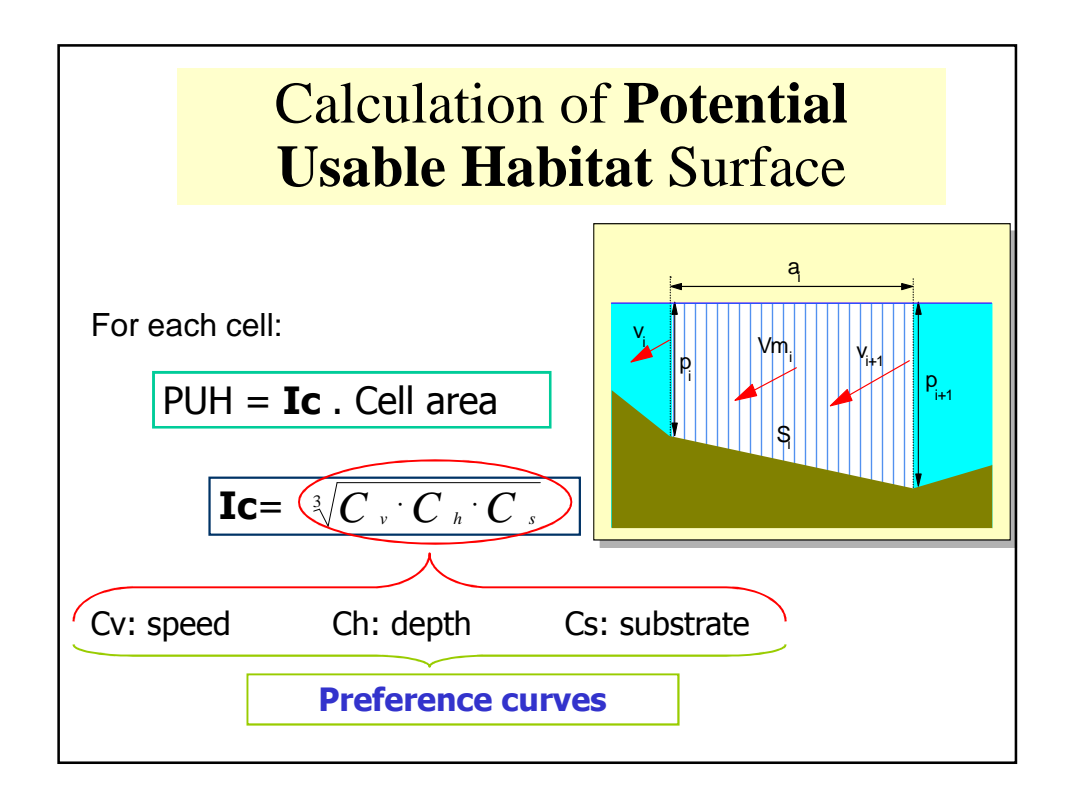

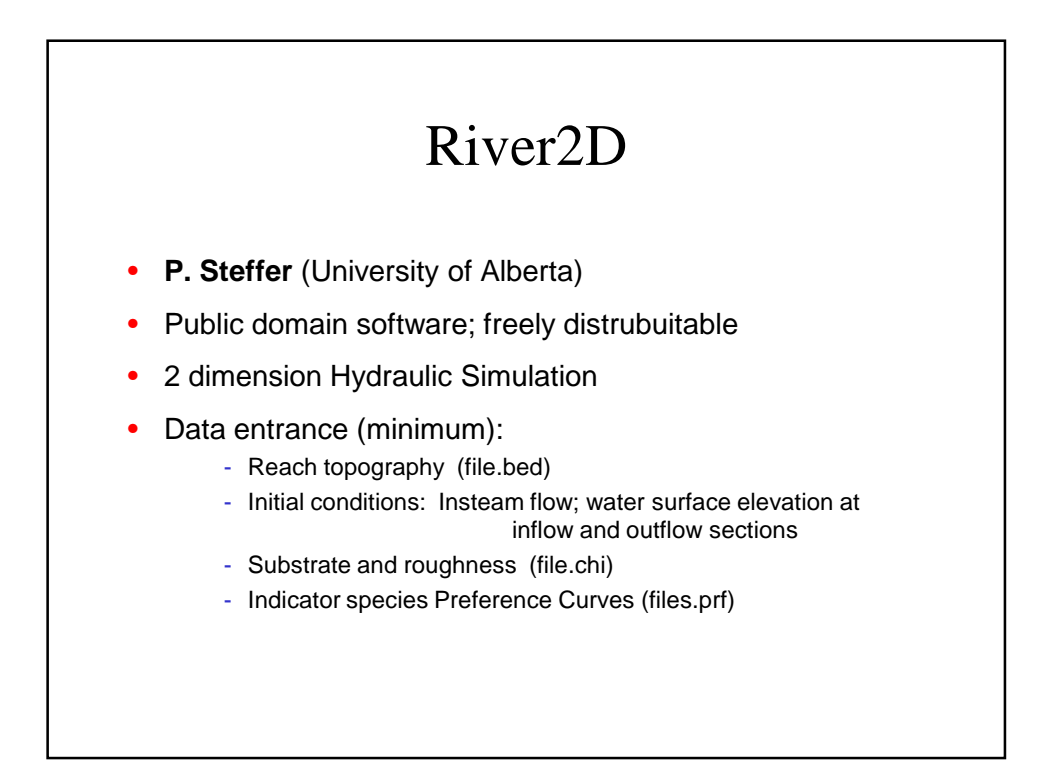

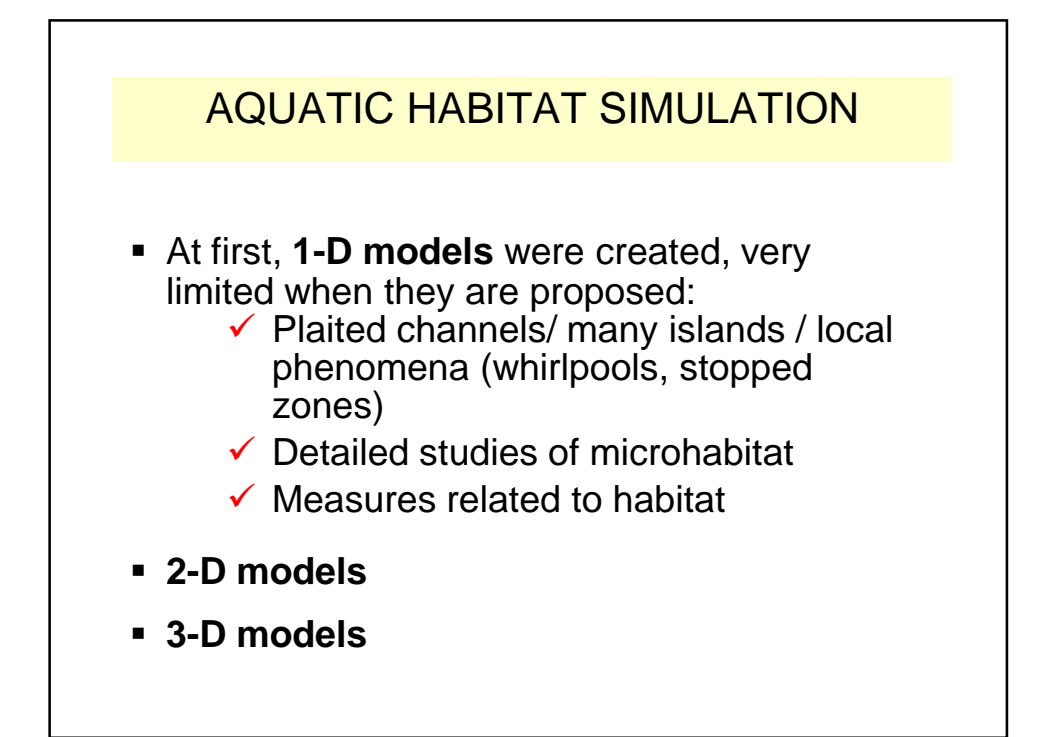

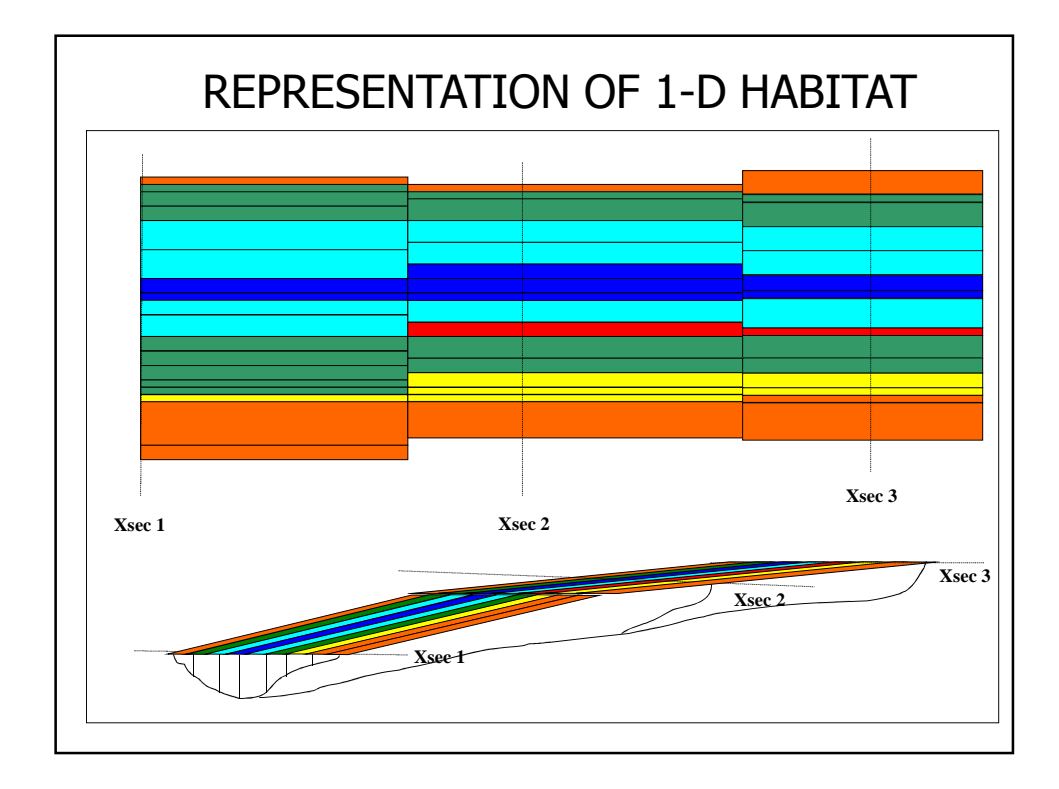

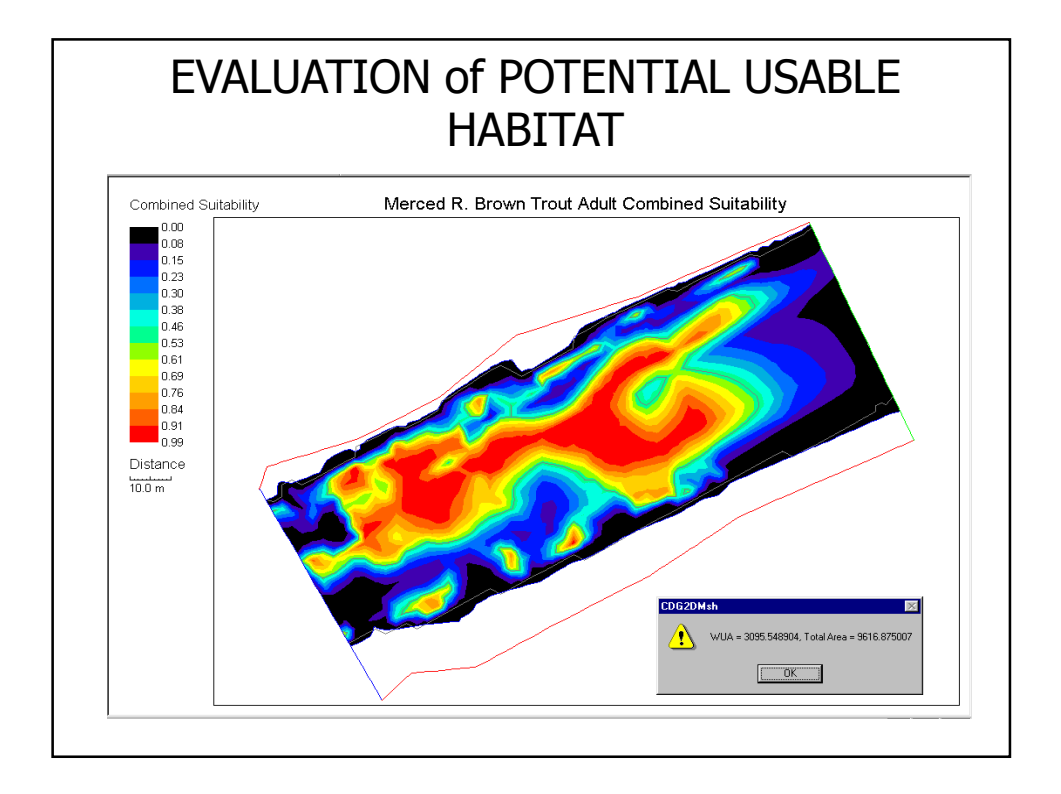

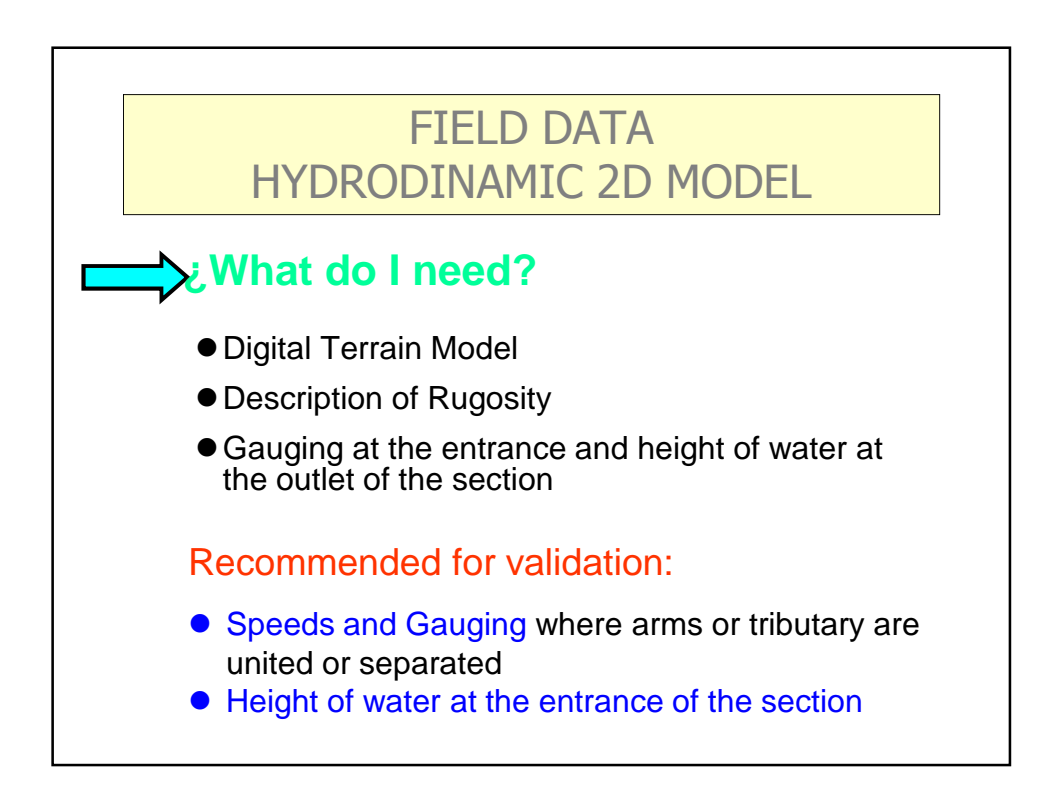

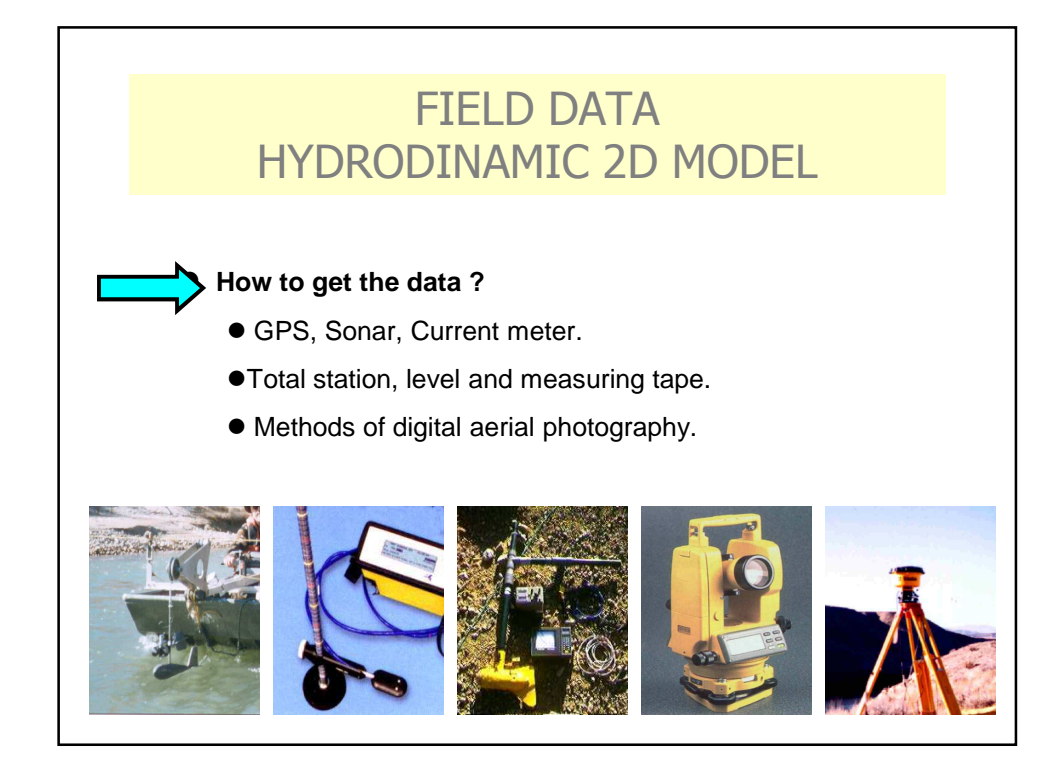

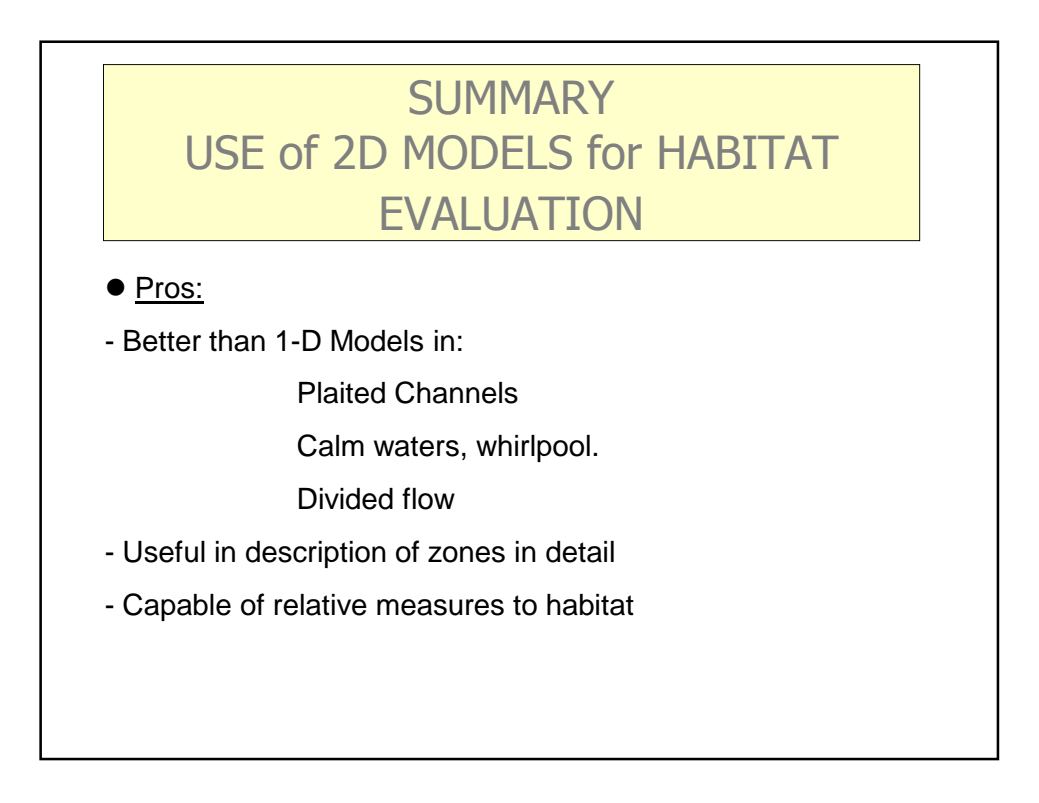

#### **SUMMARY** USE of 2D MODELS 2D for HABITAT EVALUATION

 $\bullet$  Cons:

- Data collection more expensive
- Higher costs of computer: time / capacity
- Slower data processing
- General: higher costs than 1-D models

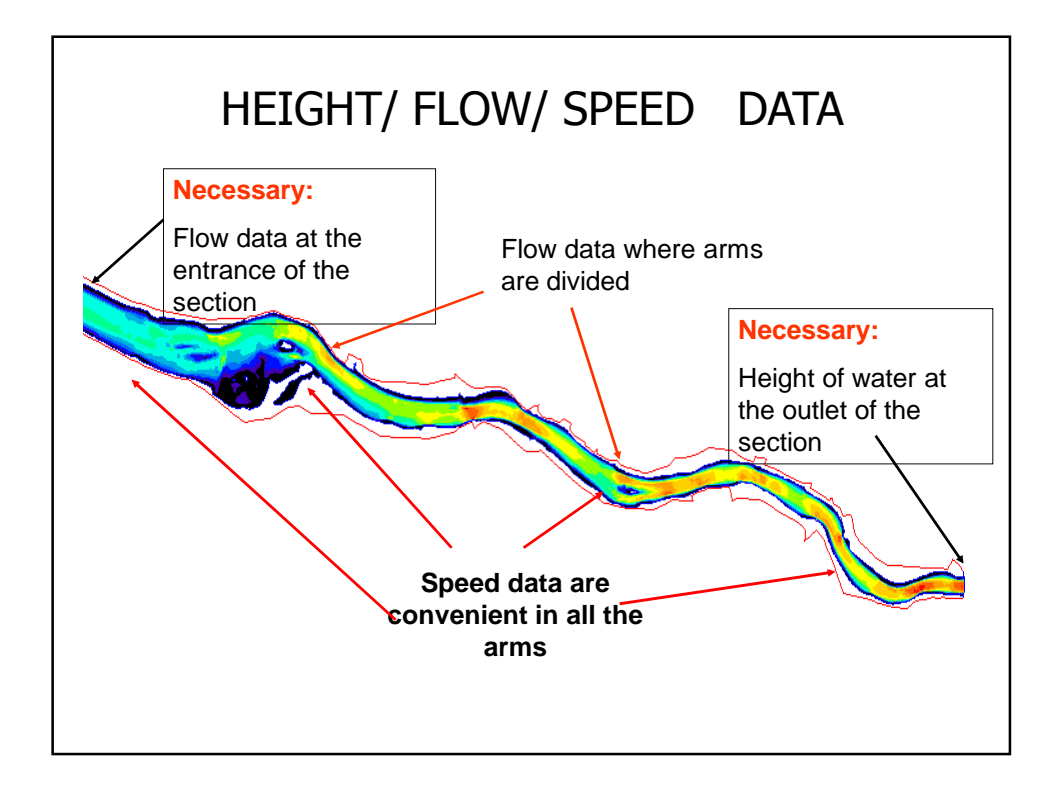

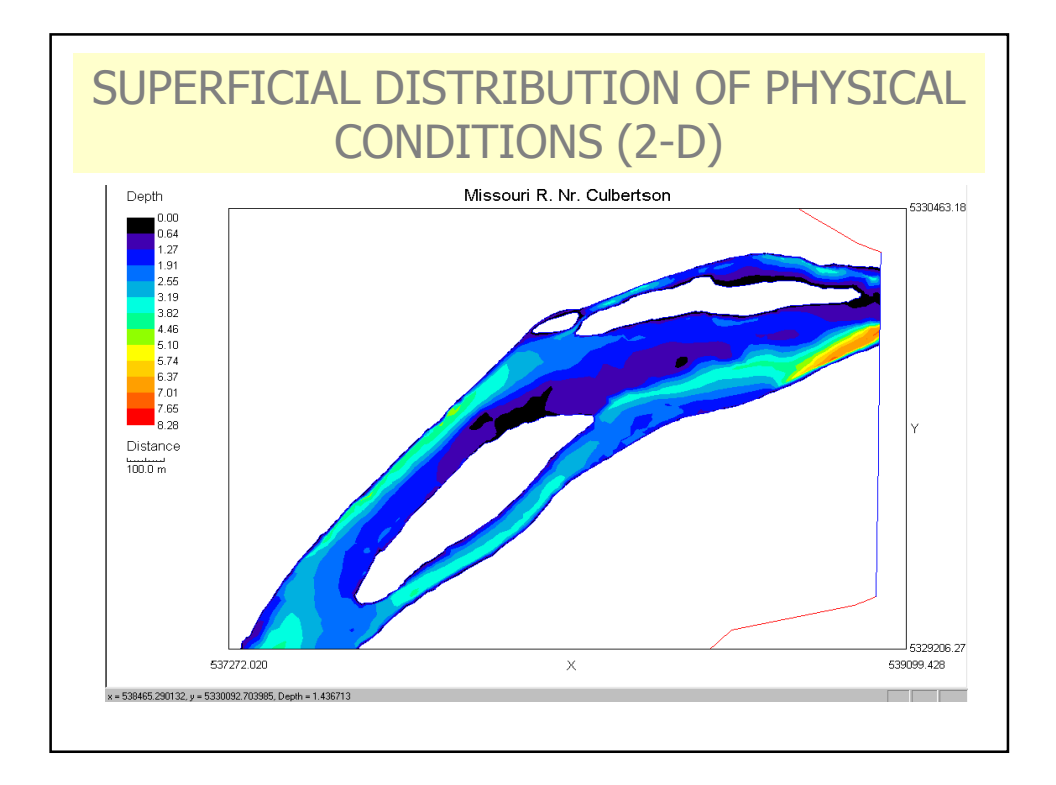

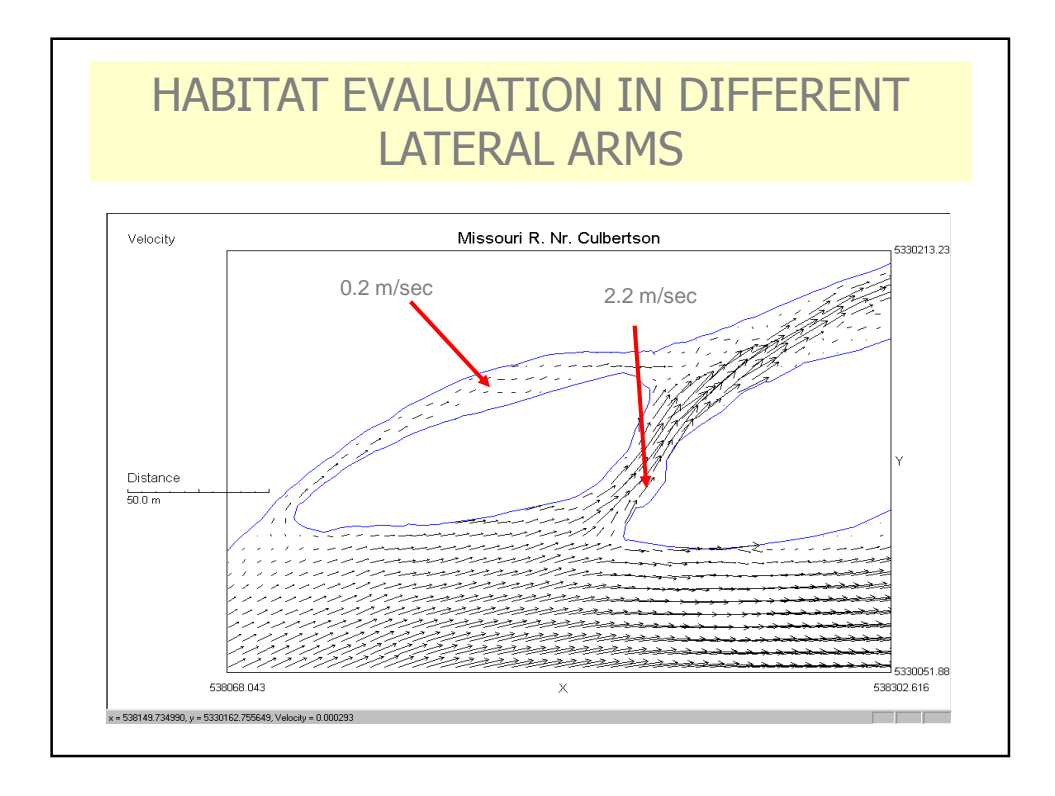

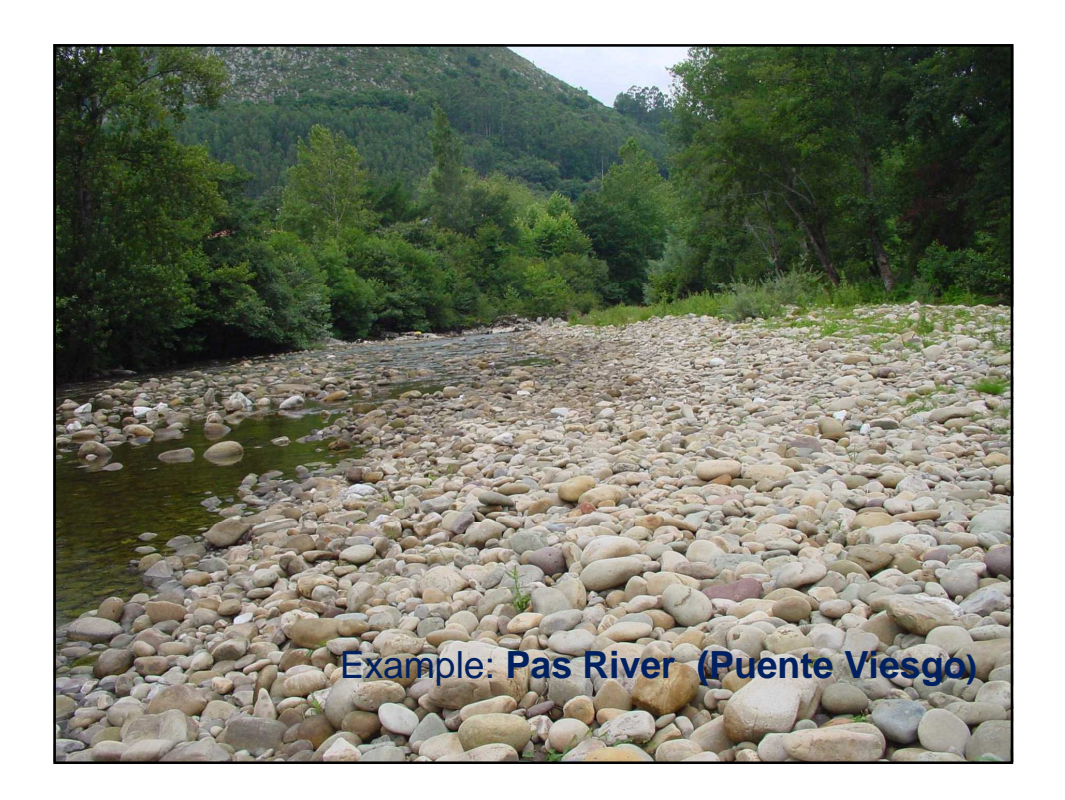

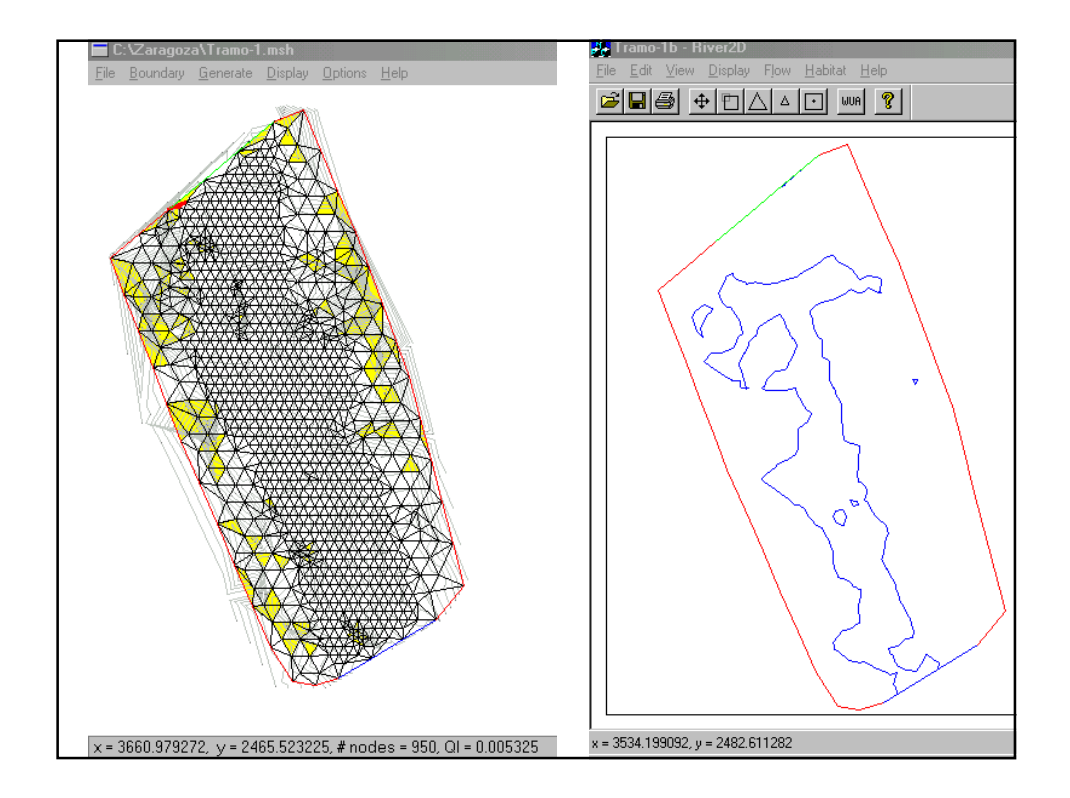

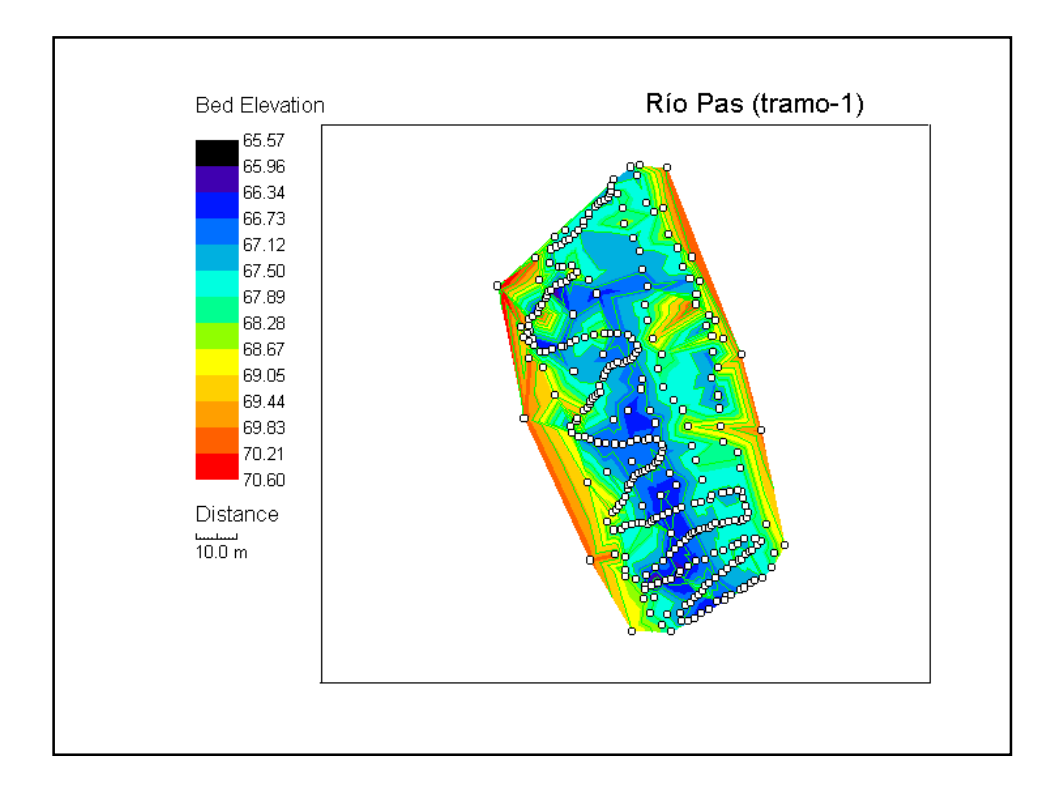

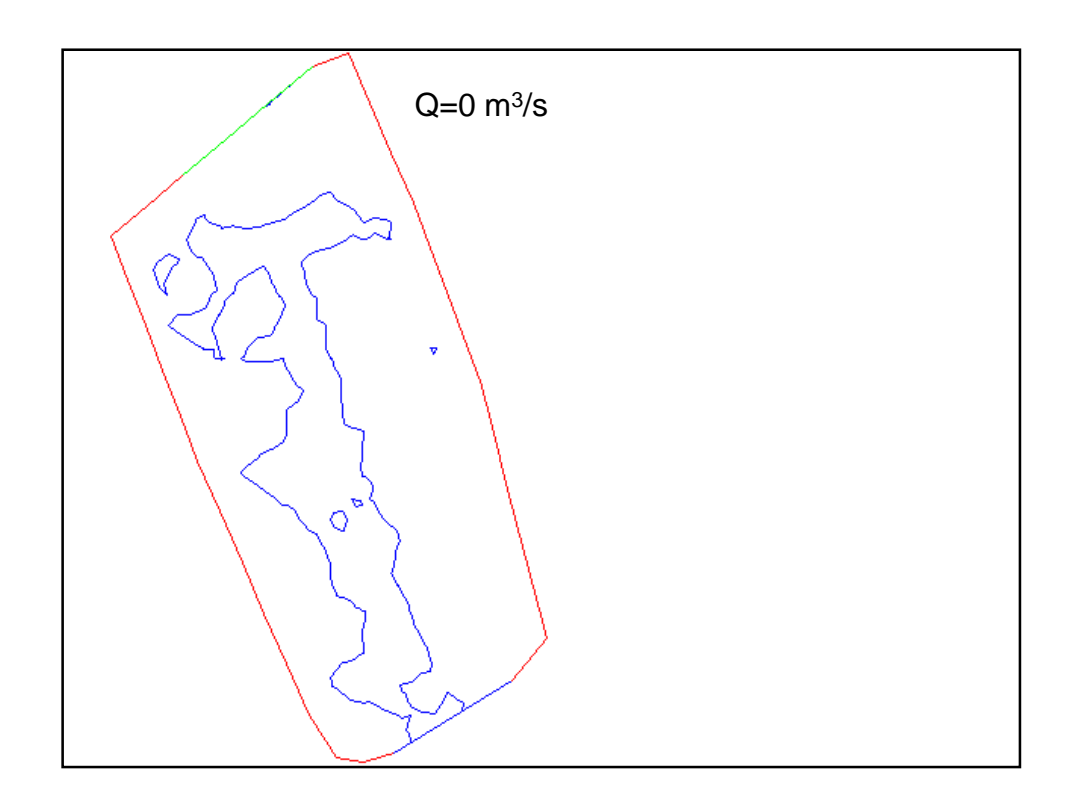

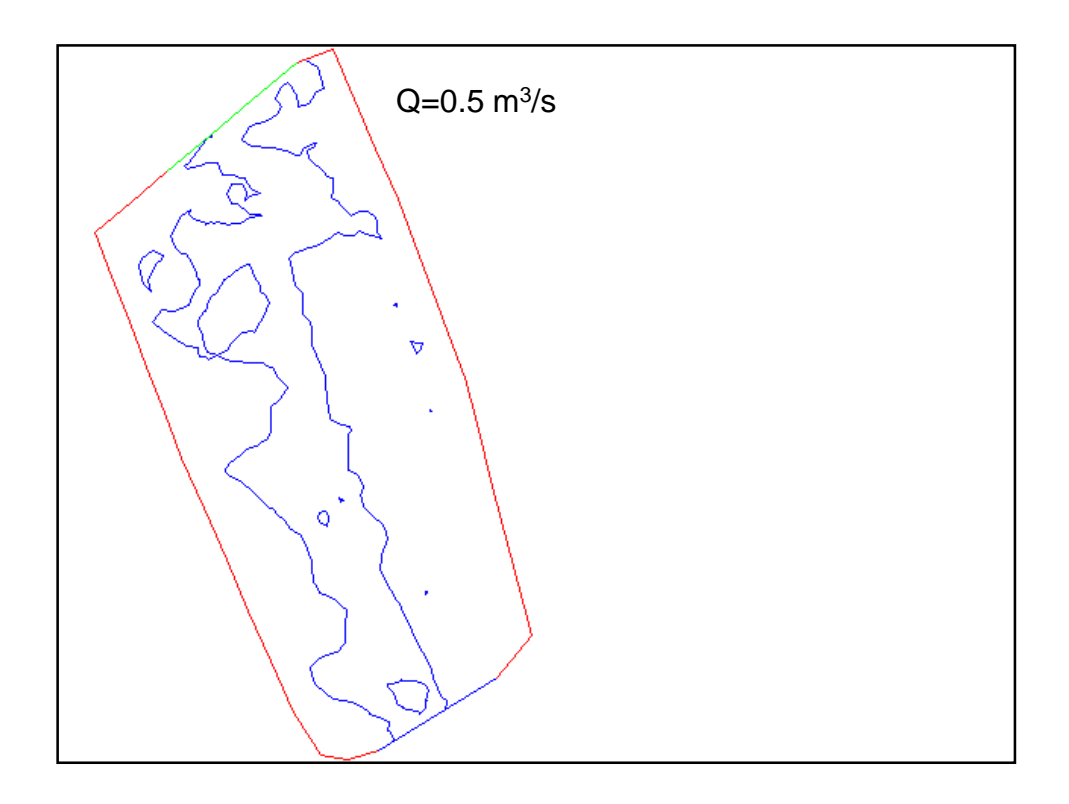

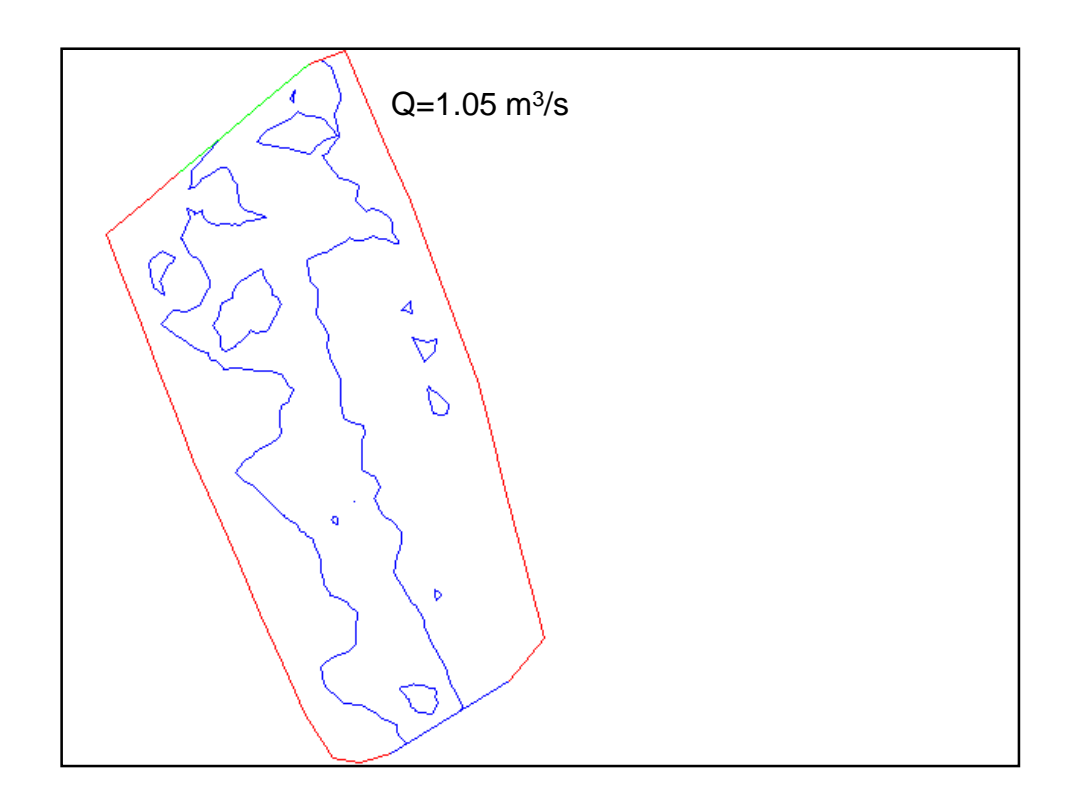

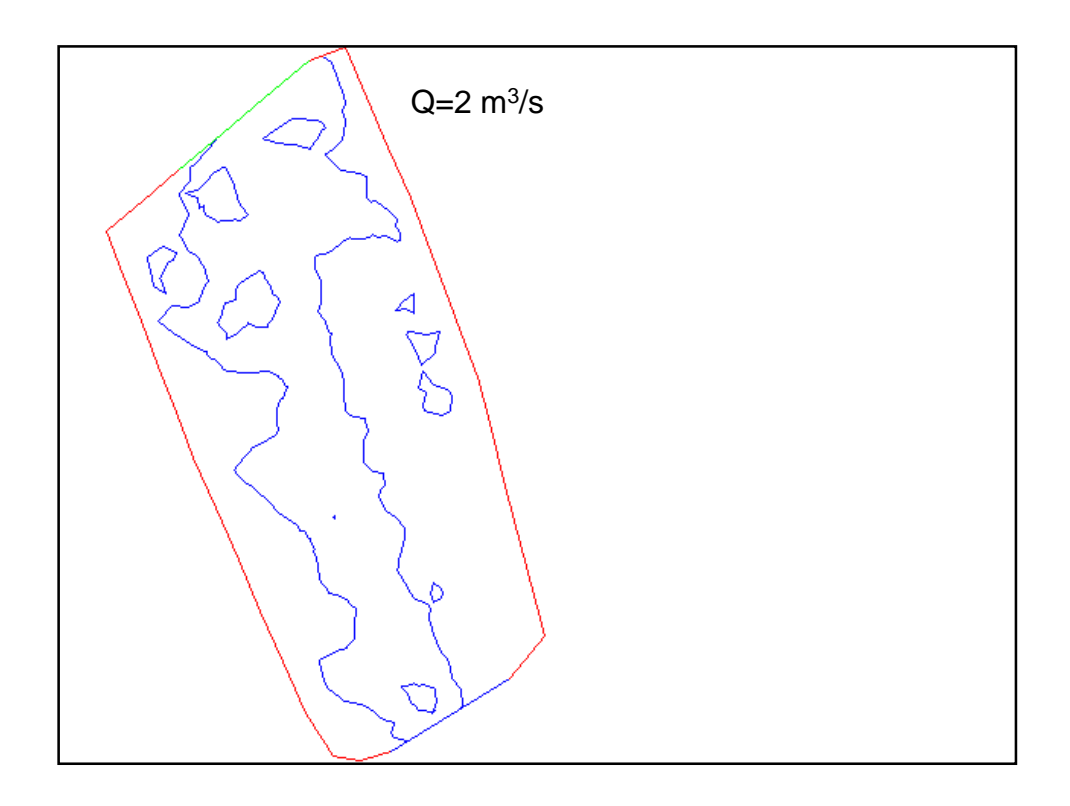

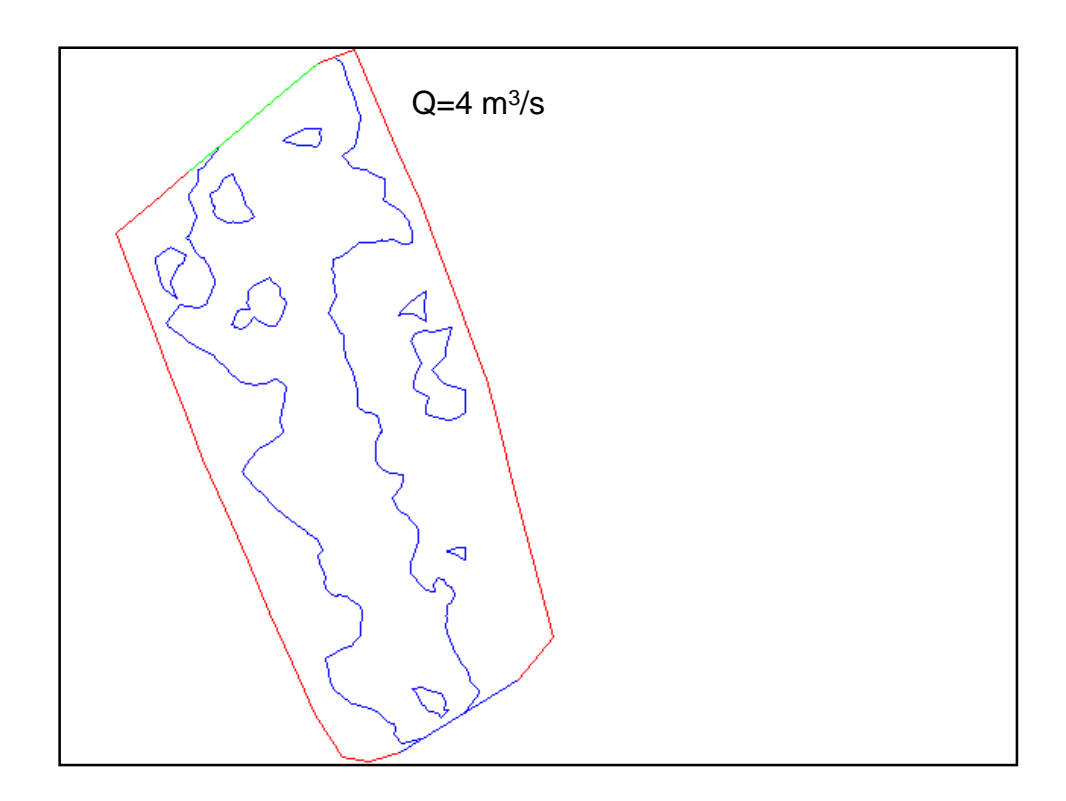

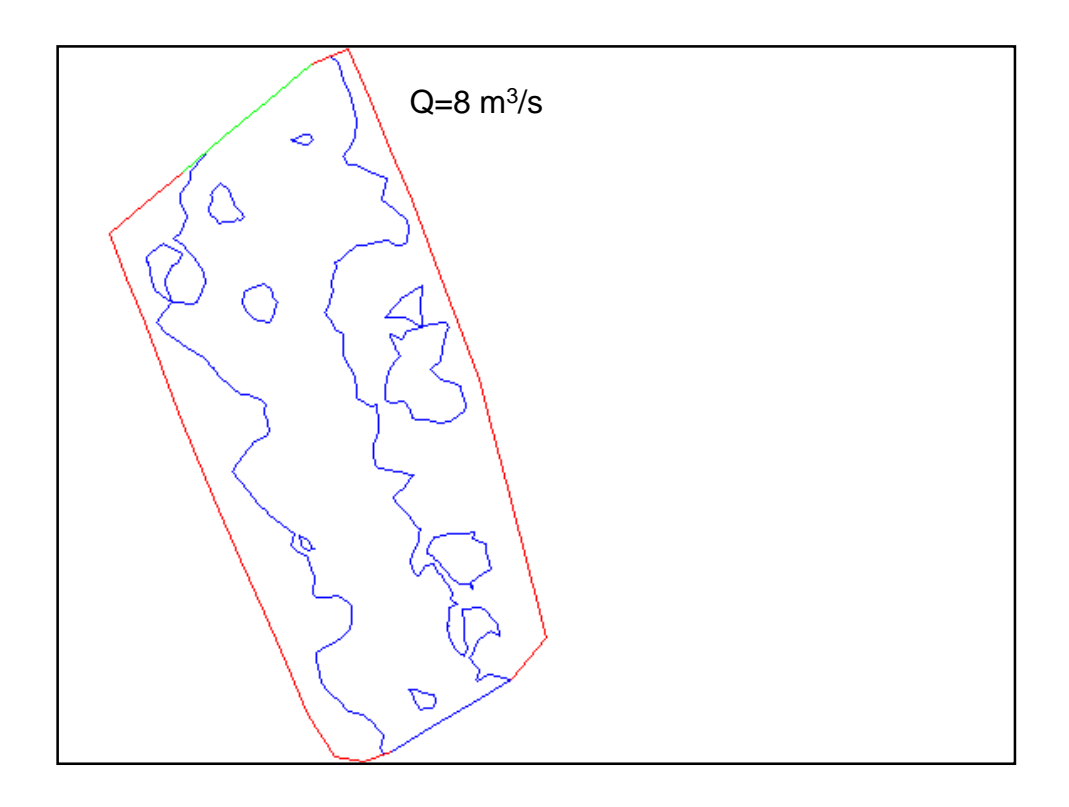

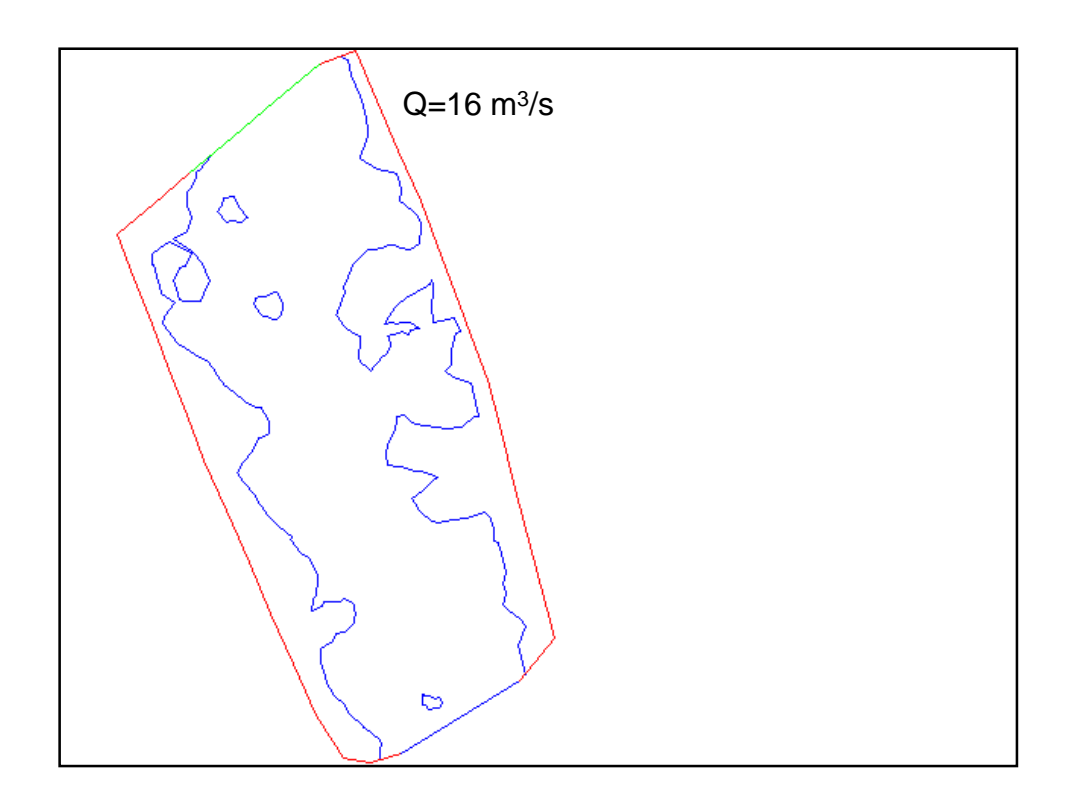

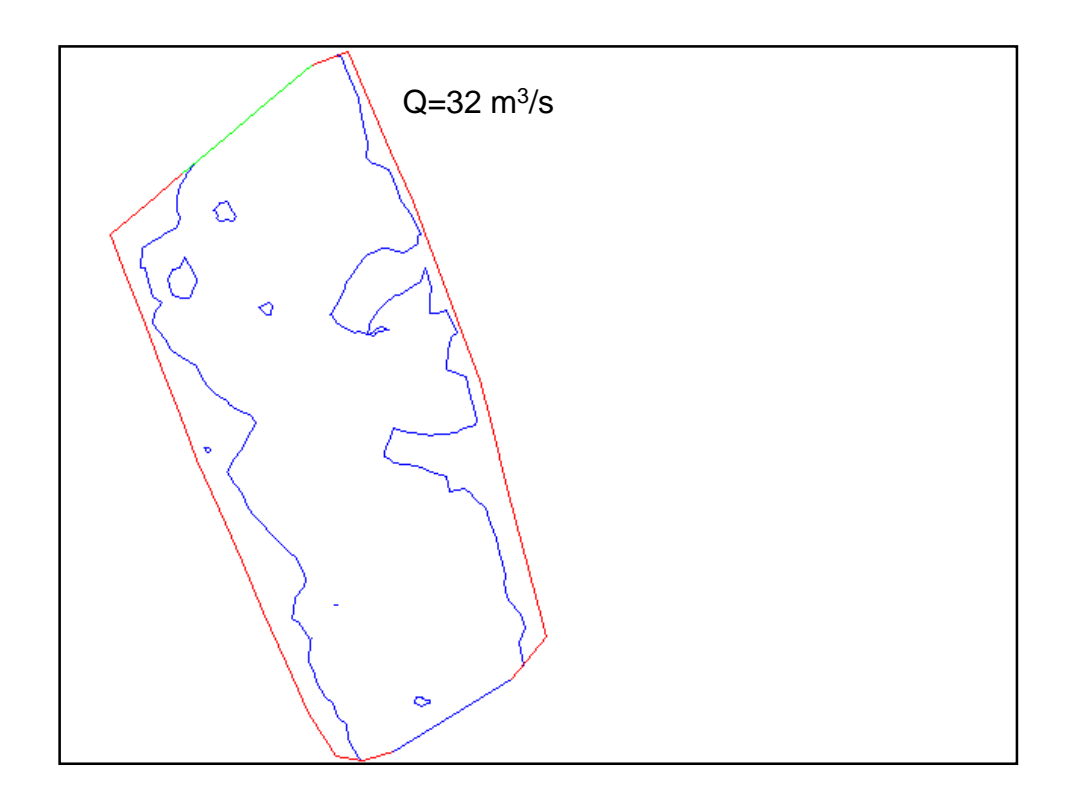

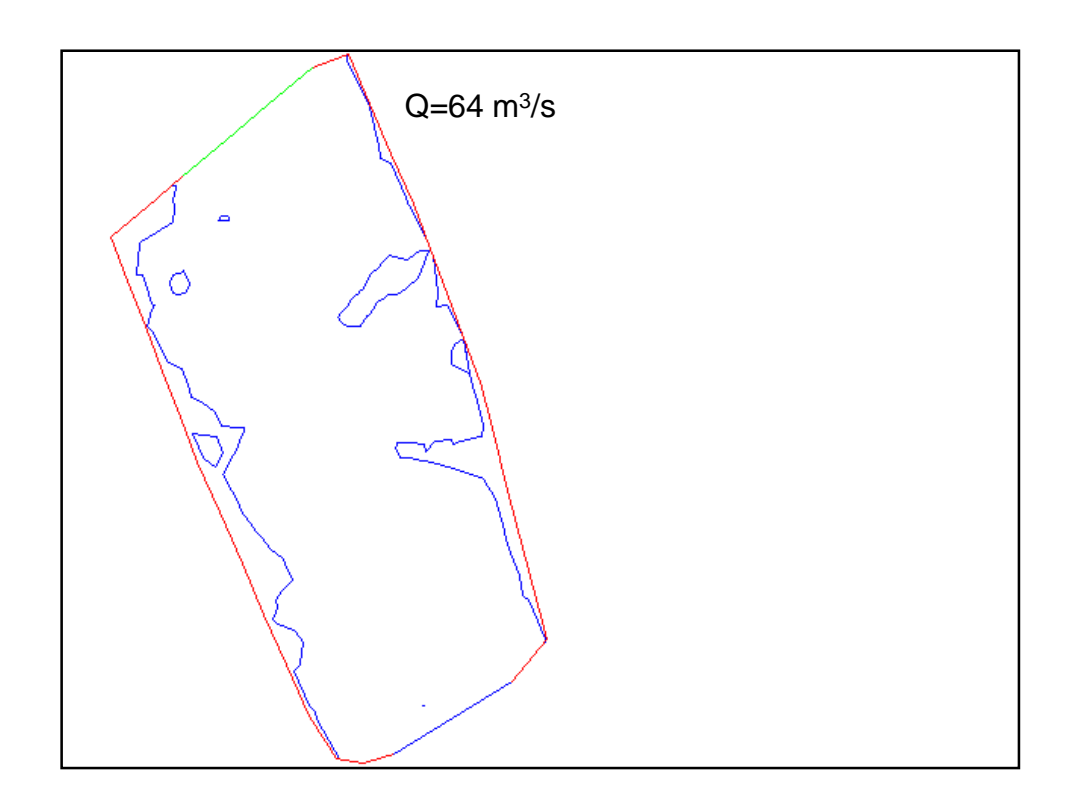

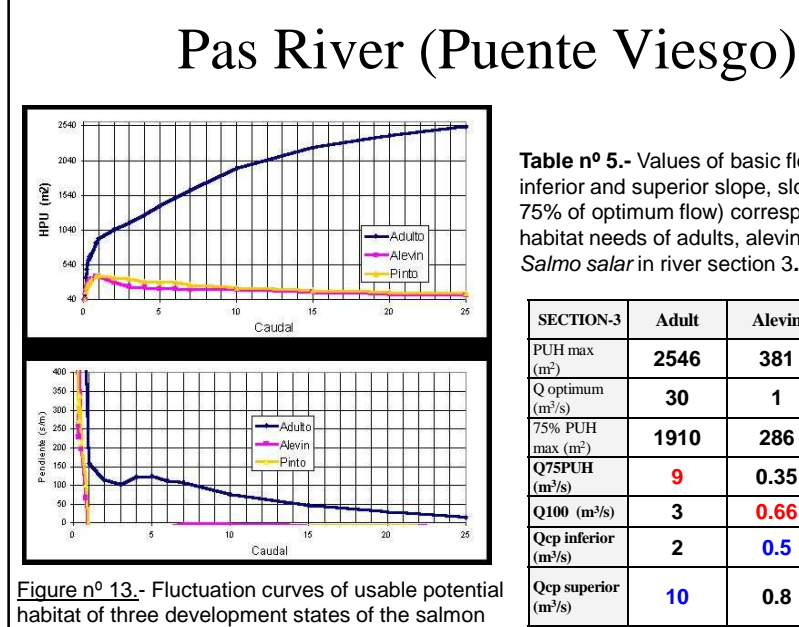

and its respective derivative (slope) with current flow

by the channel in river section  $n^{\circ}$  3.

**Table nº 5.-** Values of basic flows (change inferior and superior slope, slope 100 and 75% of optimum flow) corresponding to habitat needs of adults, alevins and parrs of Salmo salar in river section 3**.**

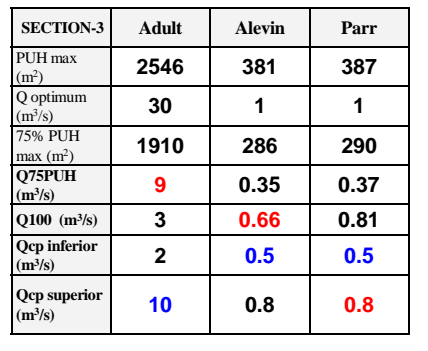

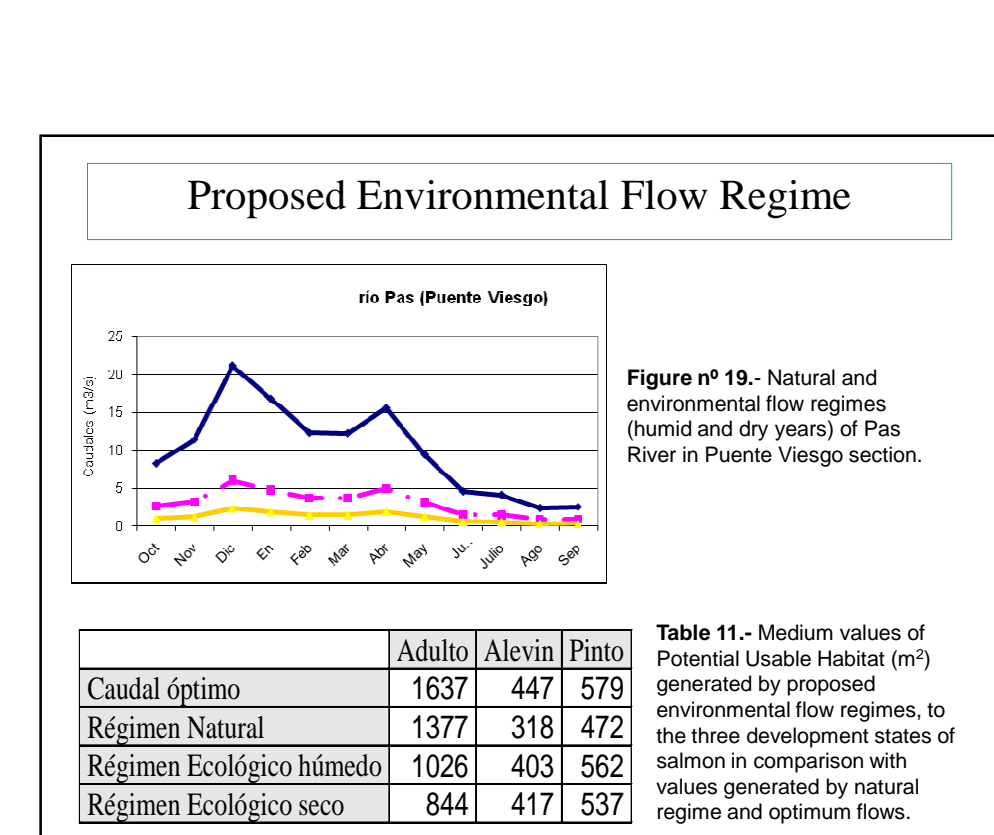

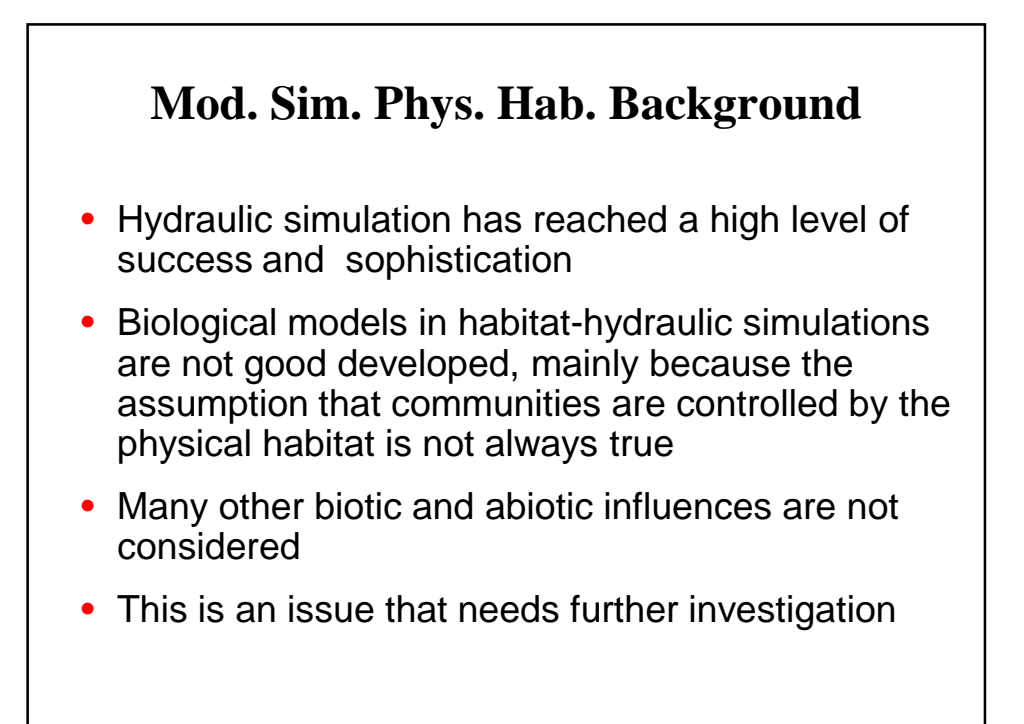

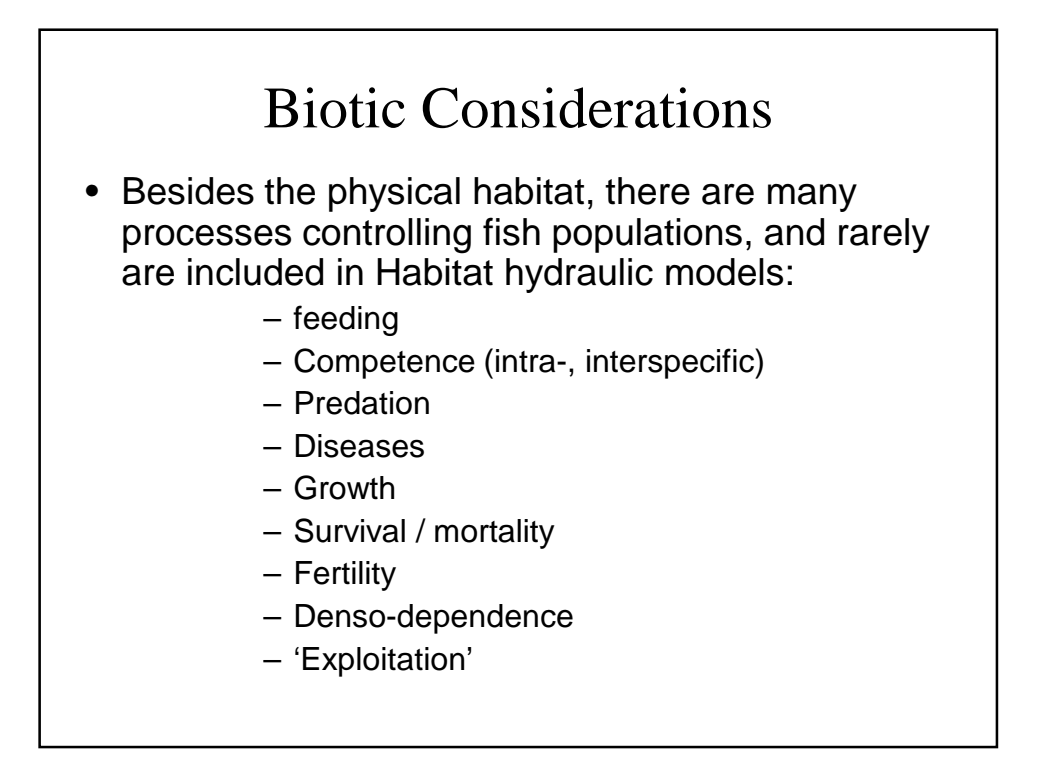

# Biotic Considerations

- It is necessary to consider, **not only fish**, but also all aspects of biological community
- Benthos, primary production, macrophytes, algae and trophic relations with fish
- Altering aspects of the energetic dynamics that controls the production (photosynthesis, allochthonous matter, etc.)

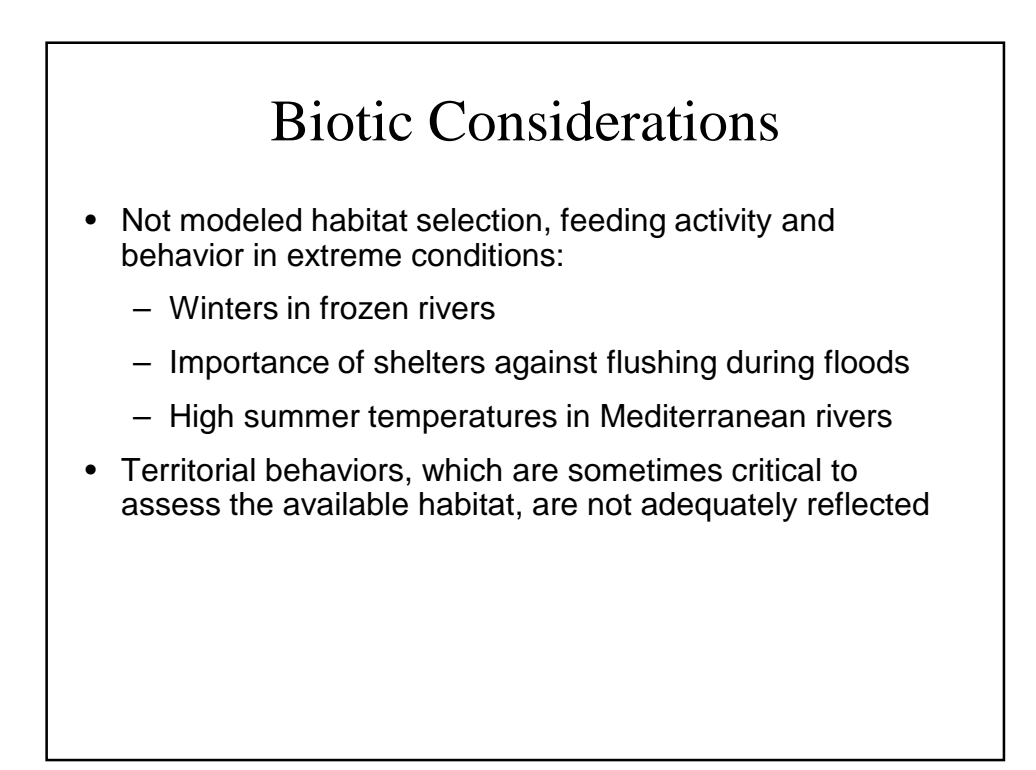

#### Development of Biological Criteria

- Need for criteria including all the aspects:
	- Development states
	- Seasons
- All abiotic aspects:
	- Temperatures
	- Large rivers (deep waters vs. fordable rivers)
- Methods:
	- Frequency of use weighted by availability
	- Samples of equal size
	- Curves adjustment techniques
	- Multivariate relations and logistic regressions
	- Use of dimensionless parameters ( $n^{\circ}$  Froude,..)
- Transferability: validation

#### Development of Biologic Criteria

– Multivariate relations and logistic regressions

the probability of fish presence is determined using the following equation:

$$
p = 1/(1 + e^{-z})
$$

where:  $p = probability of presence/high abundance$ ;  $z = b_1·x_1 +$  $b_2 \cdot x_2 + \ldots + b_n \cdot x_n + a;$ 

 $x_{1..n}$  = significant physical variables; and  $b_{1..n}$  = regression coefficients.

# MacroHabitat Considerations Badly integrated in current models (ex. MesoHabsim)

- Sinuosity, slope and channel stability
- Relations between surface waters and underground water springs (groundwater and aquifers)
	- Thermal refuges
	- Spawning grounds in gravels
- Refuge of the bank (coverage of watersides)

### Limiting Factors of Habitat

- Fish populations are limited more frequently by critical episodes than by medium conditions of Habitat quality
- Limiting conditions of habitat could be:

#### – Acute

#### – Chronic

- Fish populations can compensate the bad survival of one state by a good growth in the next
- Limiting variable may be different from speed, depth and substrate:
	- Sudden fluctuations of flow (magnitude and exchange rates)
	- Duration of adverse conditions (overcoming thresholds)

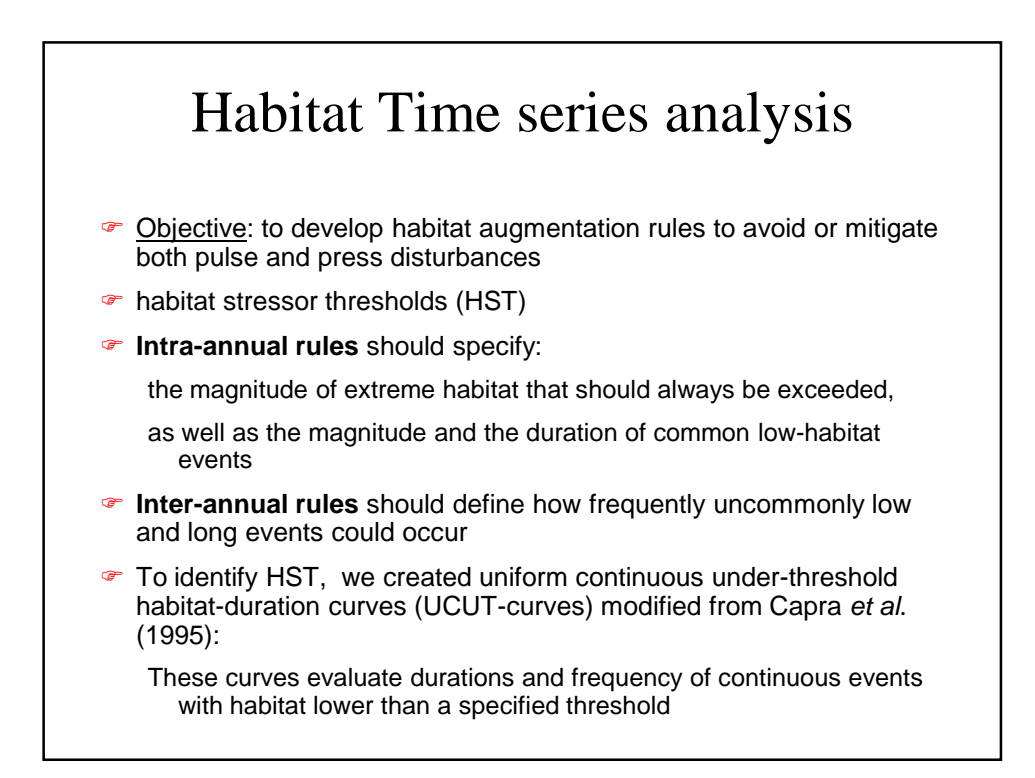

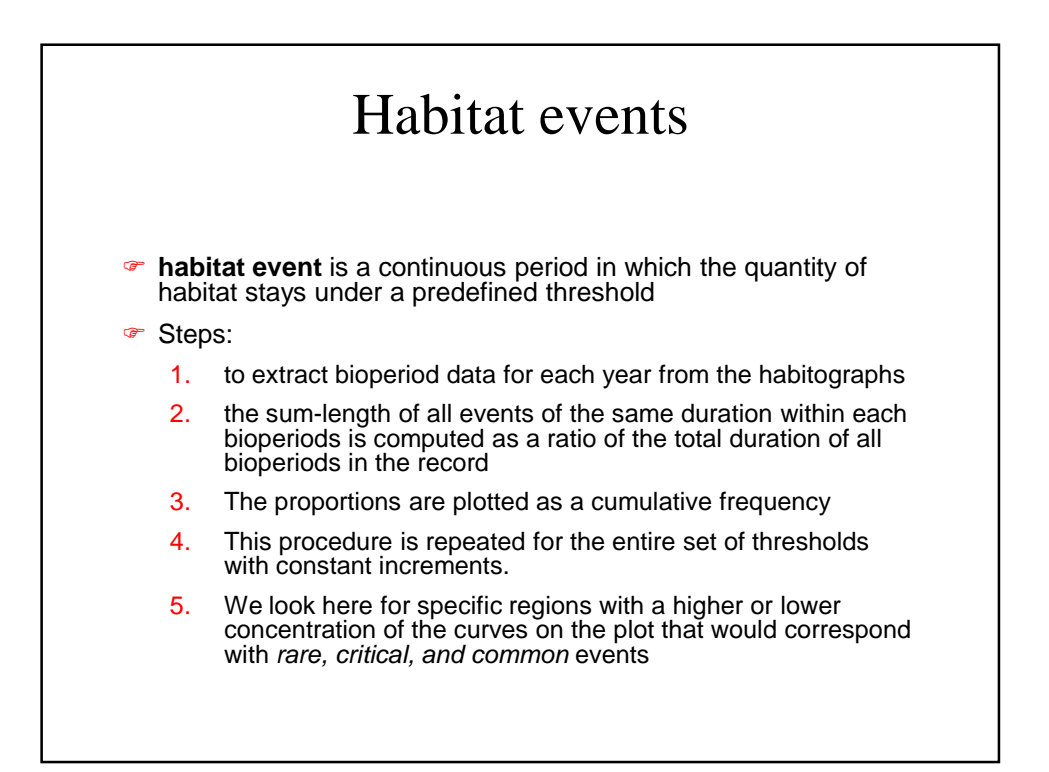

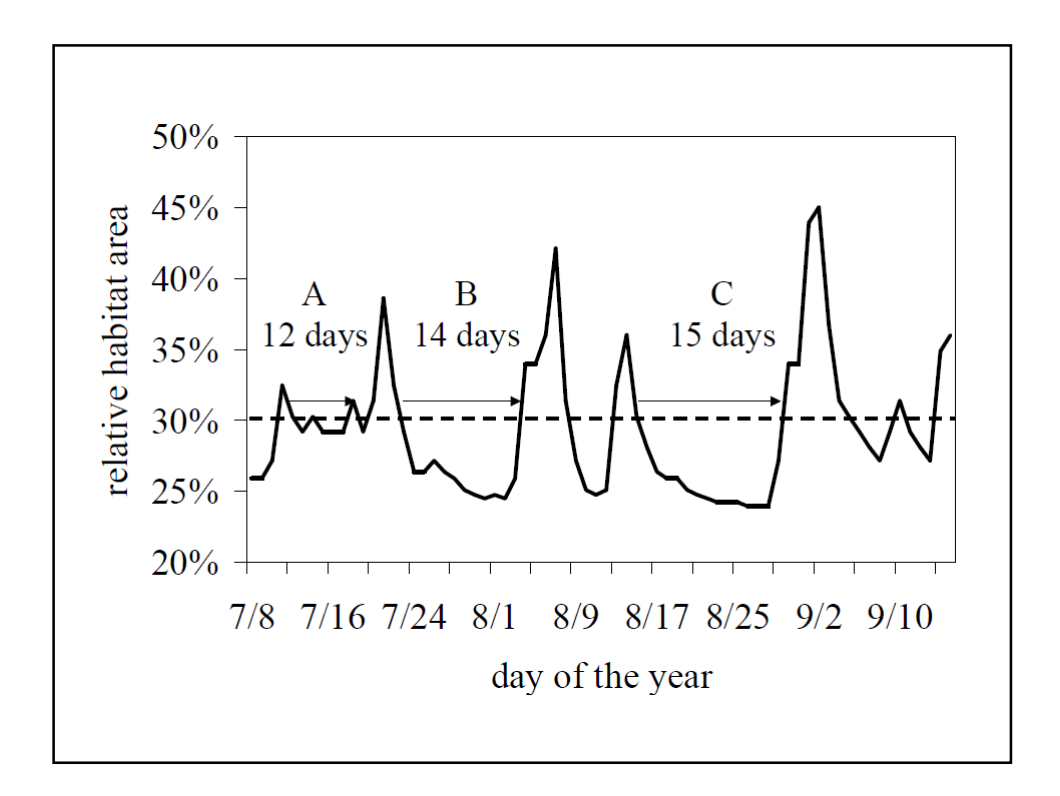

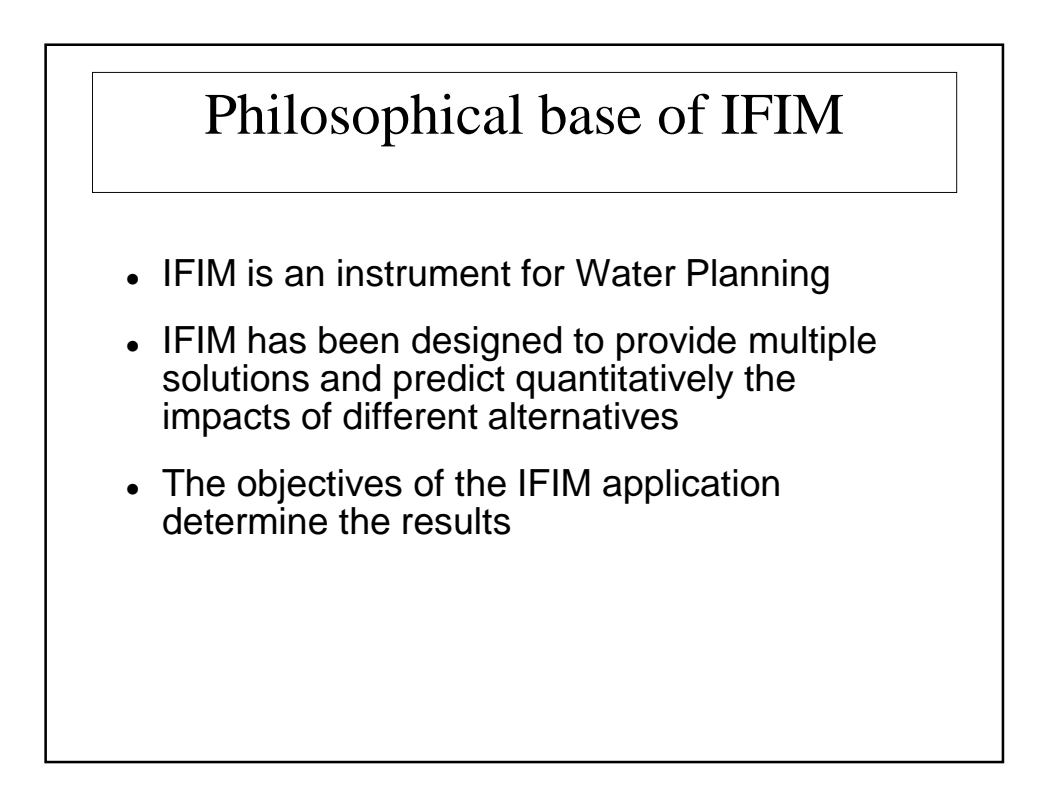

#### Environmental Flows Methodological Sequence IFIM

- 1. Basin influence on the macrohabitat
- 2. Reach characteristics in exploitation conditions and natural conditions
- 3. Assessment of microhabitat in relation to circulating flows
- 4. Quantification of flows with ecological significance
- 5. Negotiated definition of environmental flow regime
- 6. Assessment of habitat generated by regimes: natural, environmental and of regulation
- 7. Implementation of environmental flow regime
- 8. Monitoring fluvial ecosystem reponse

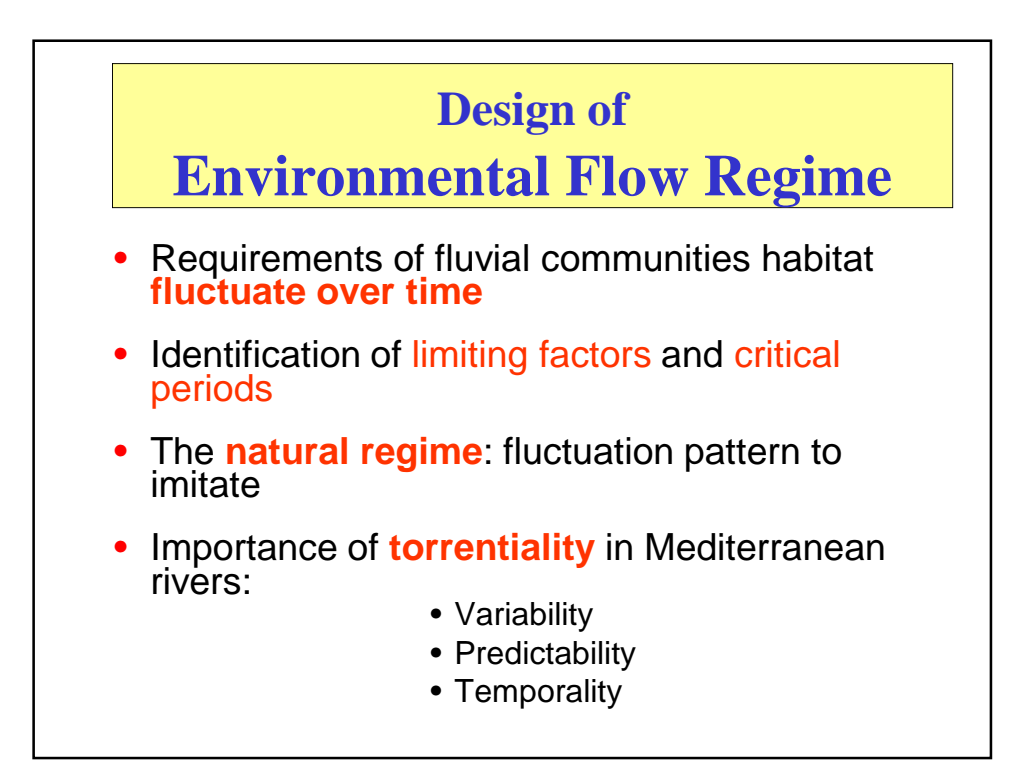

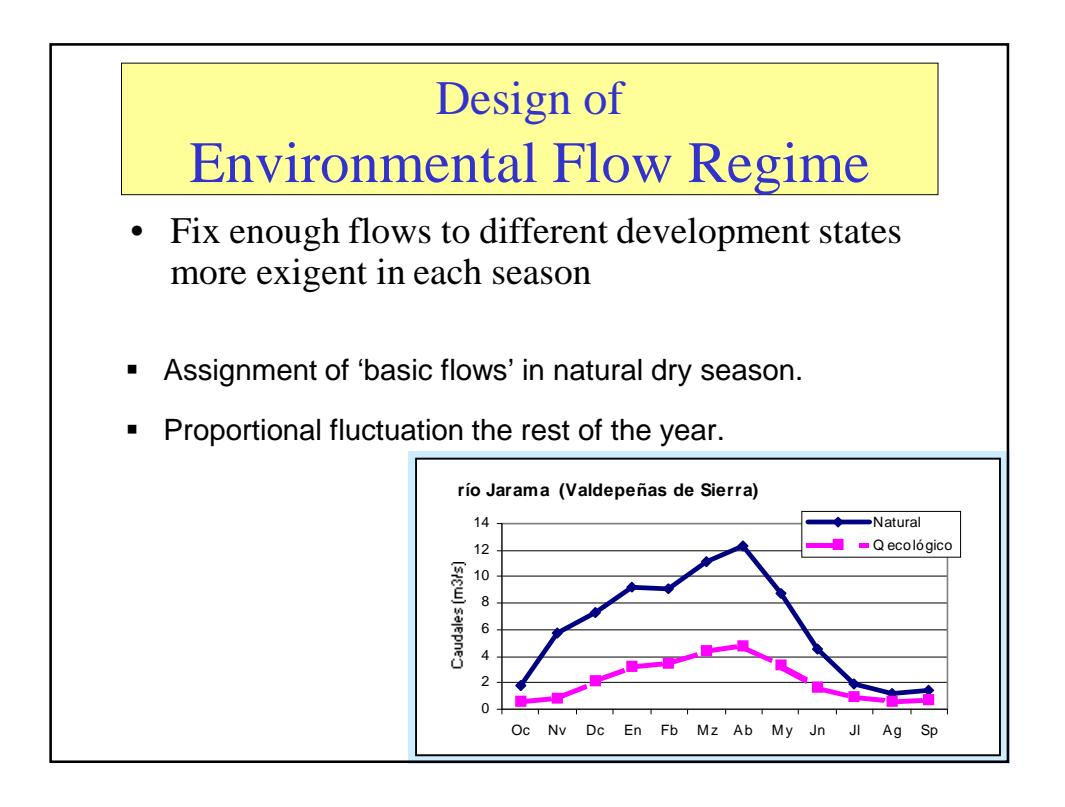

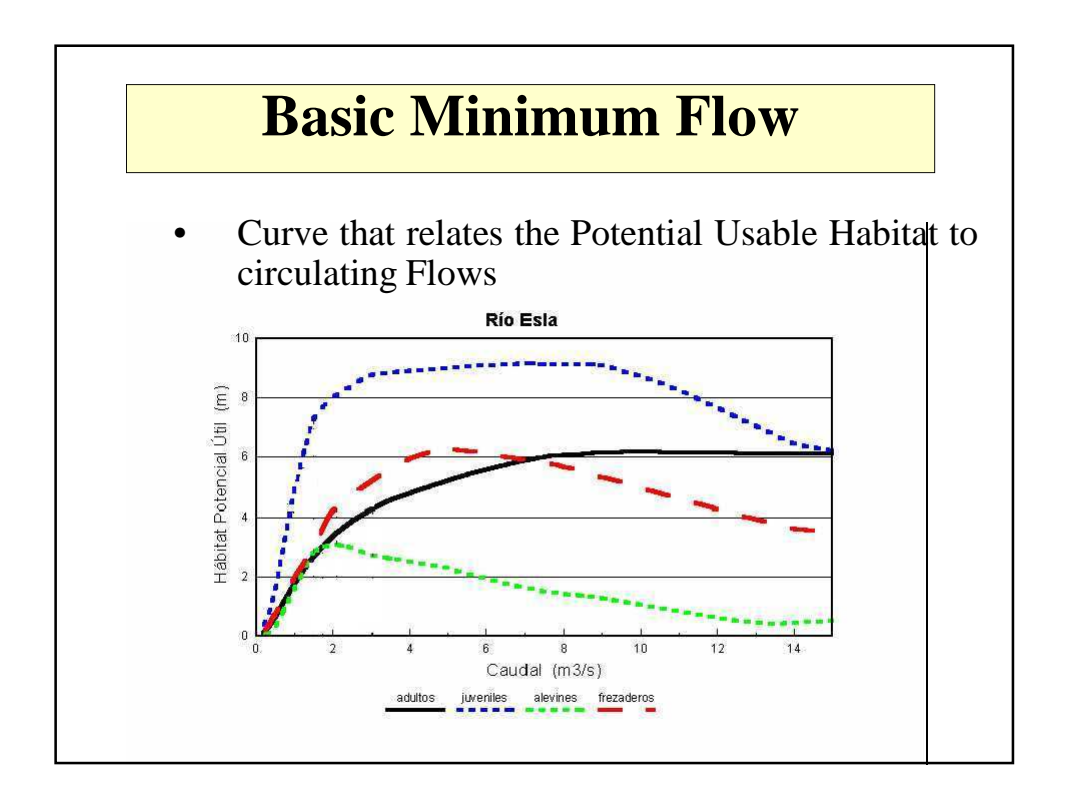

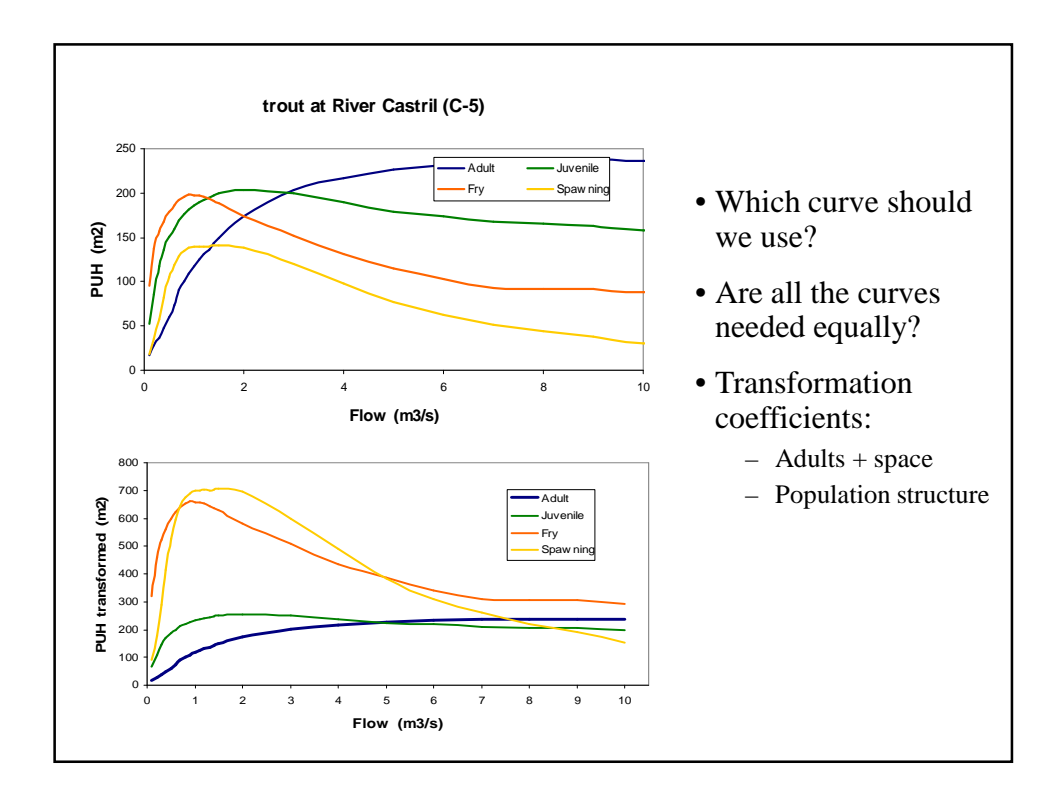

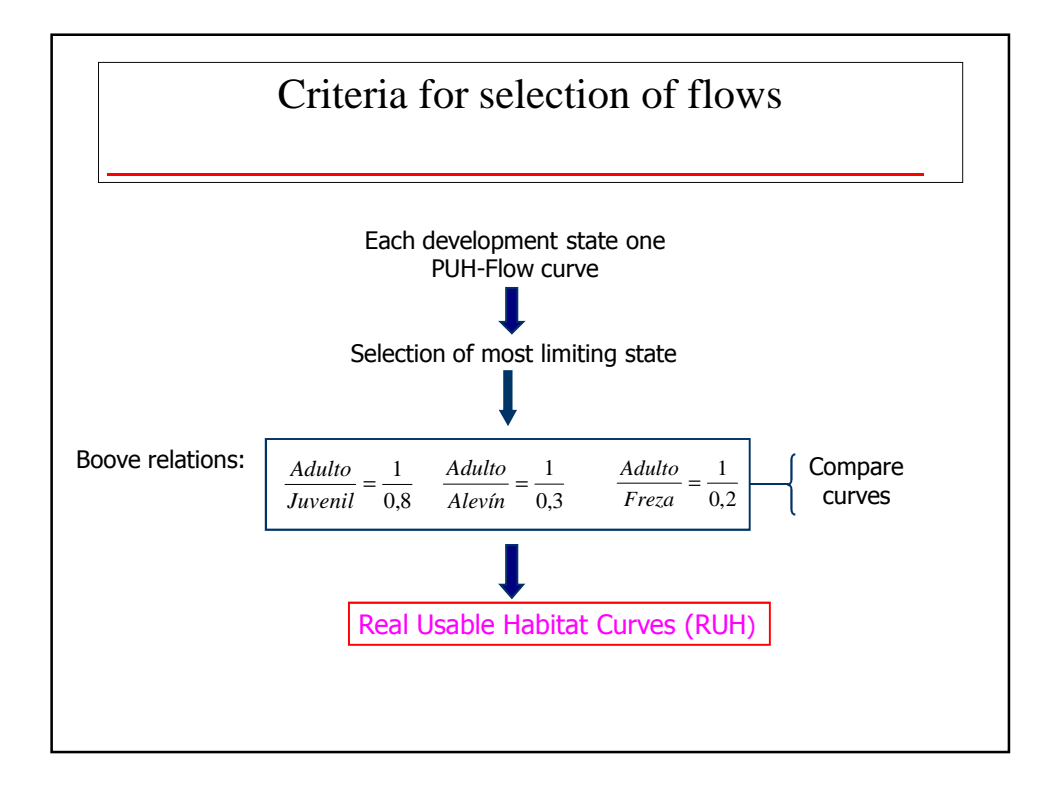

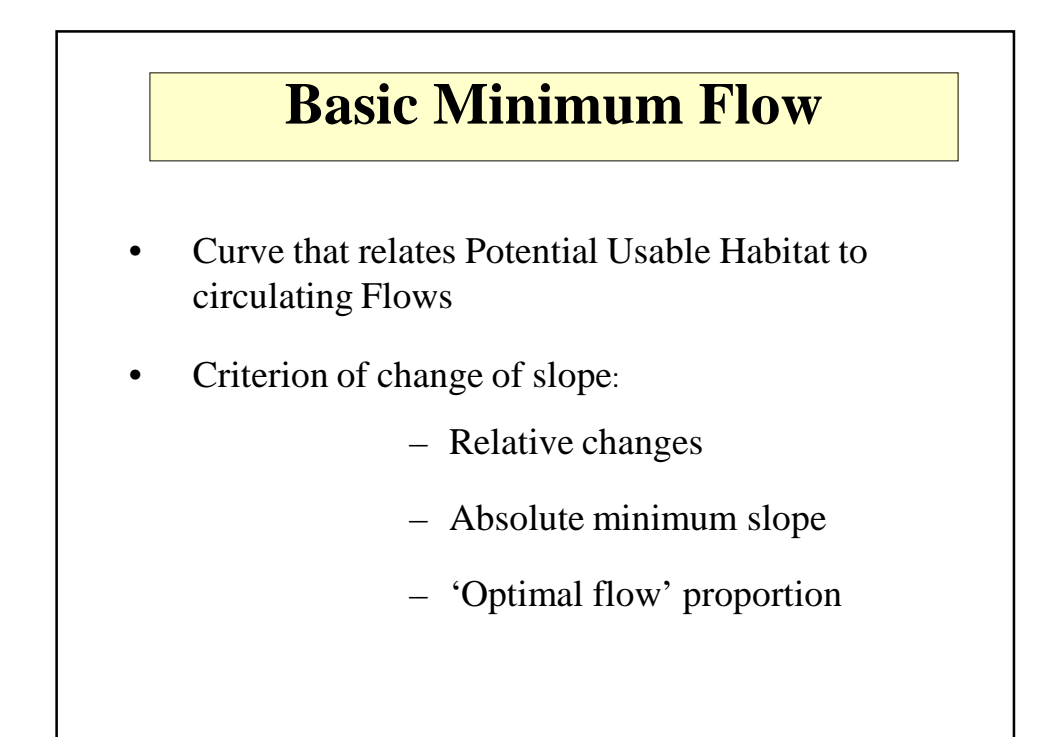

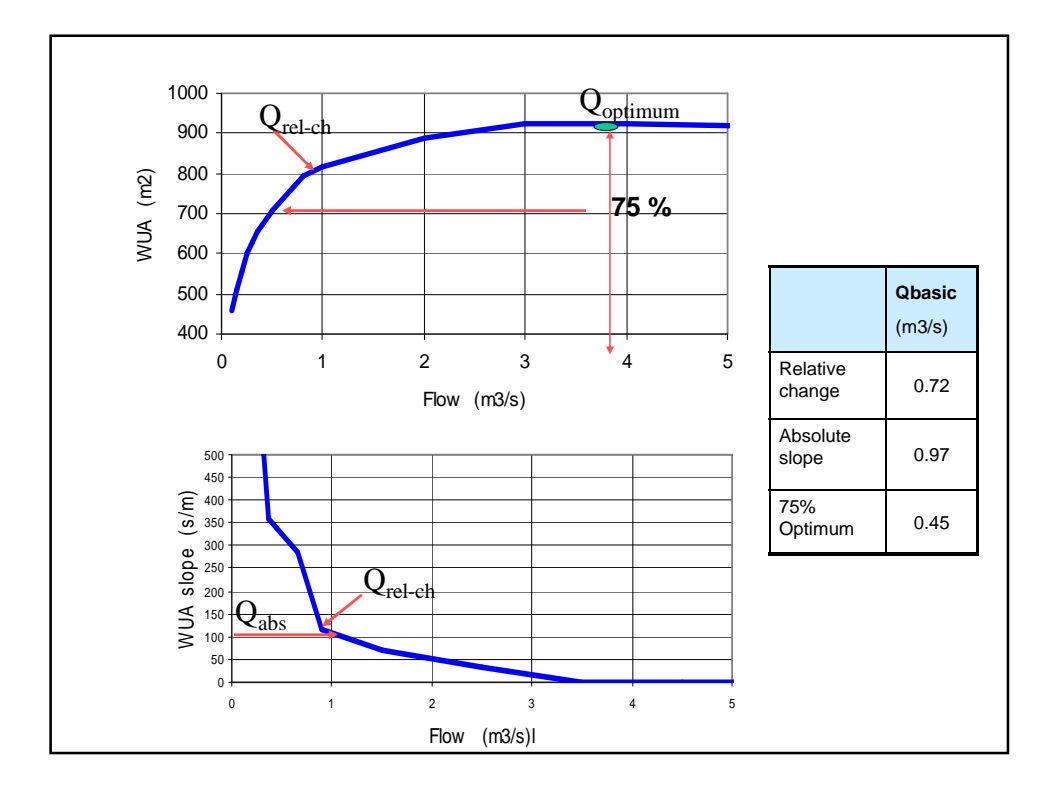

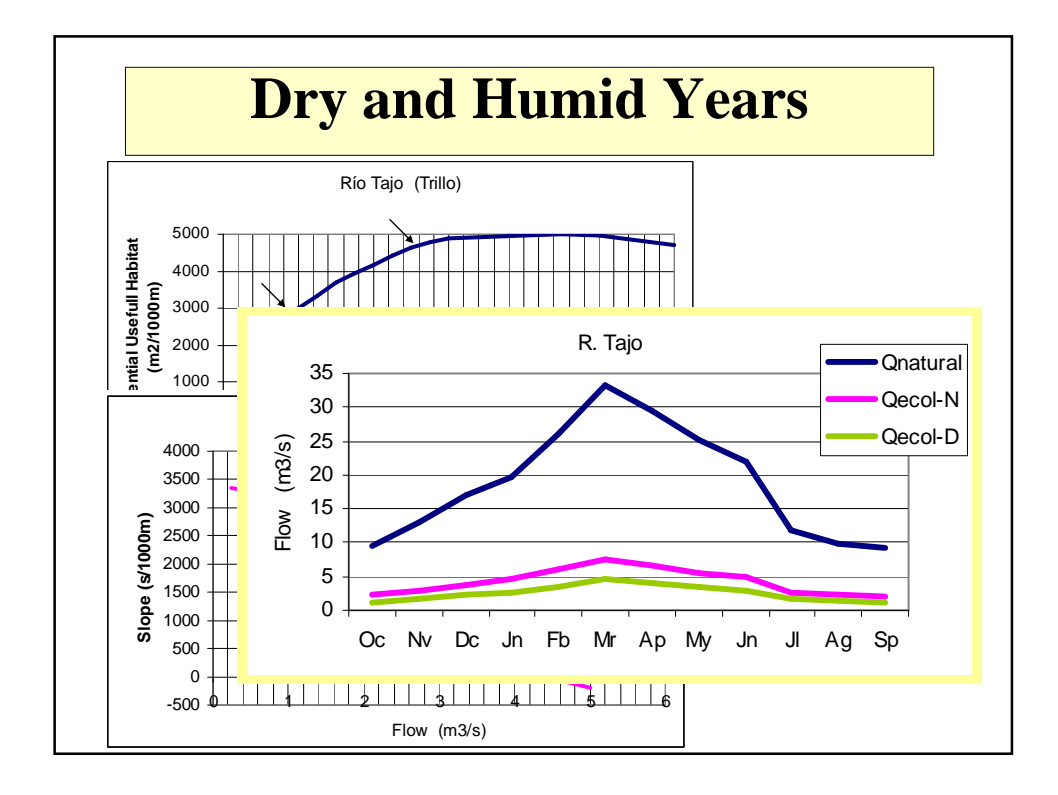

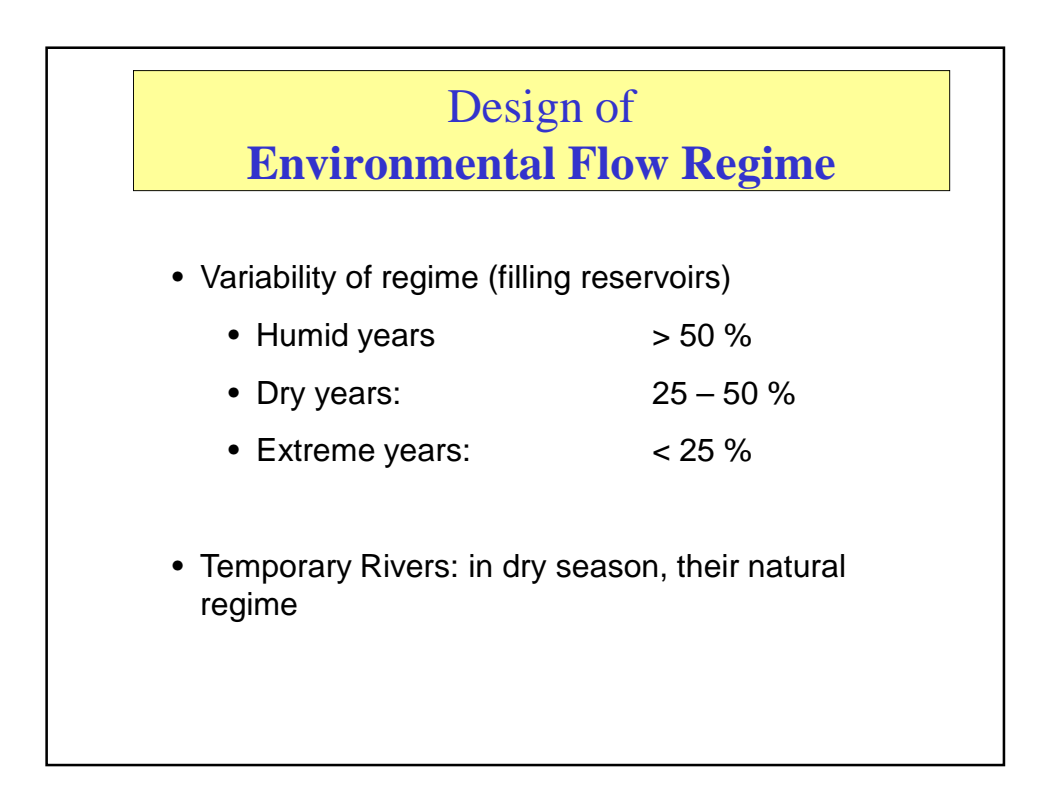

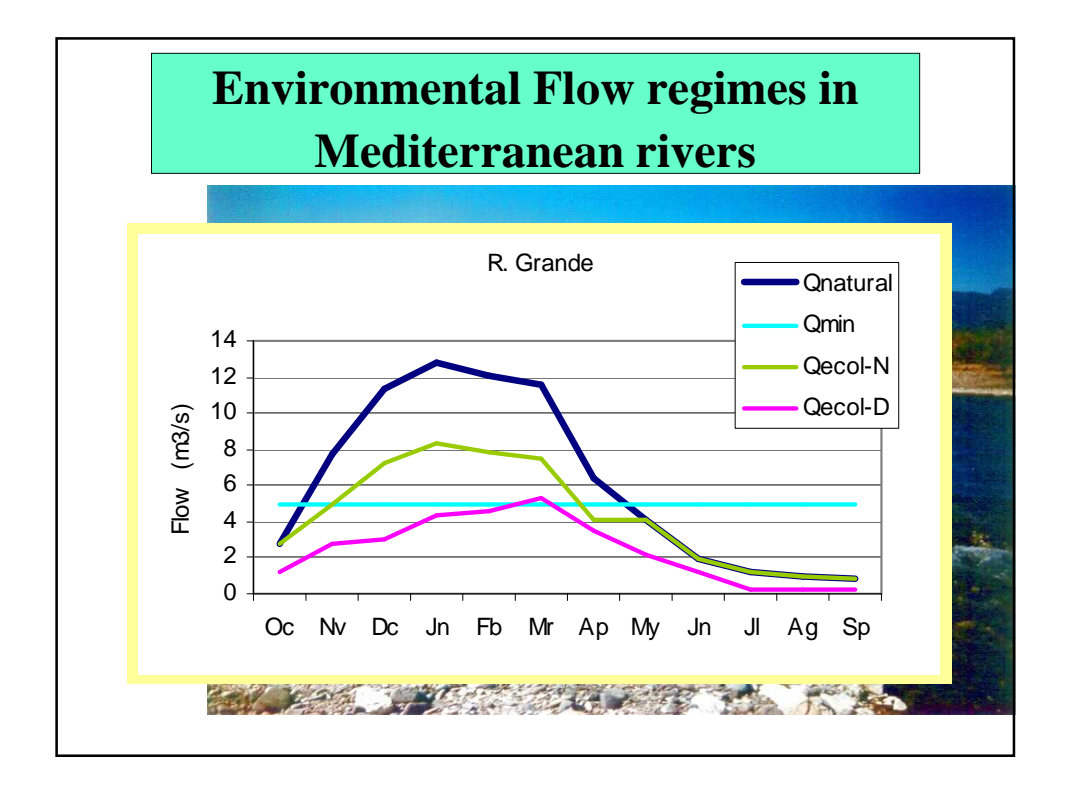

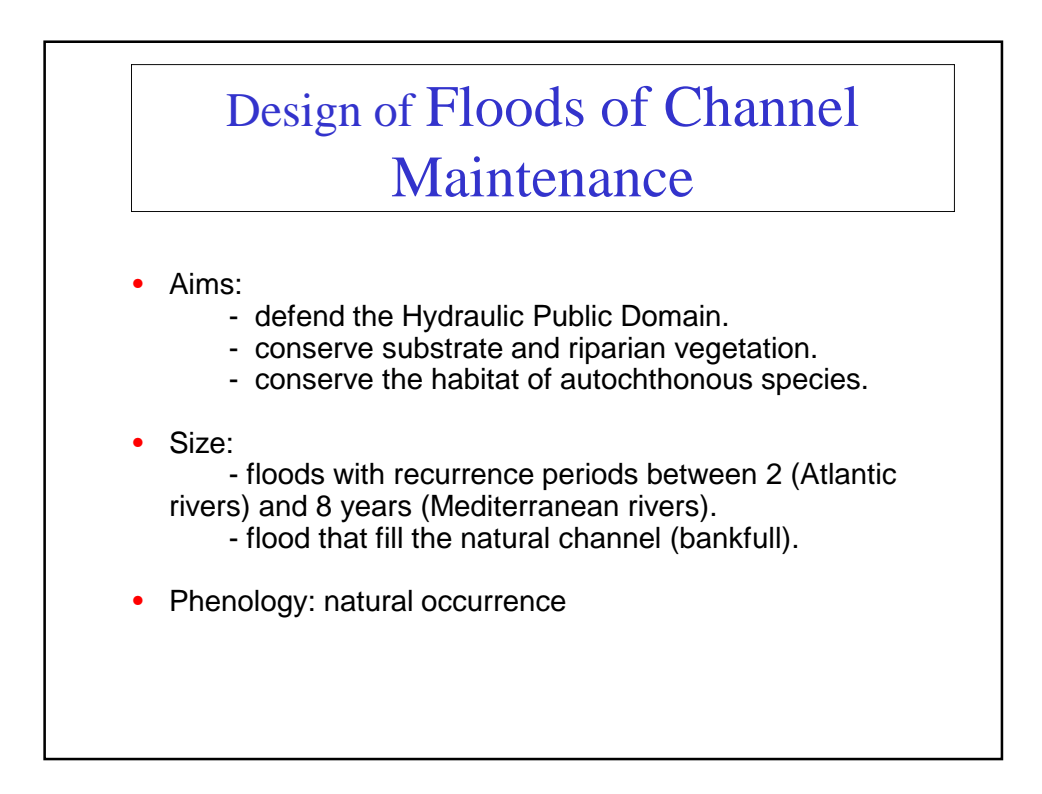

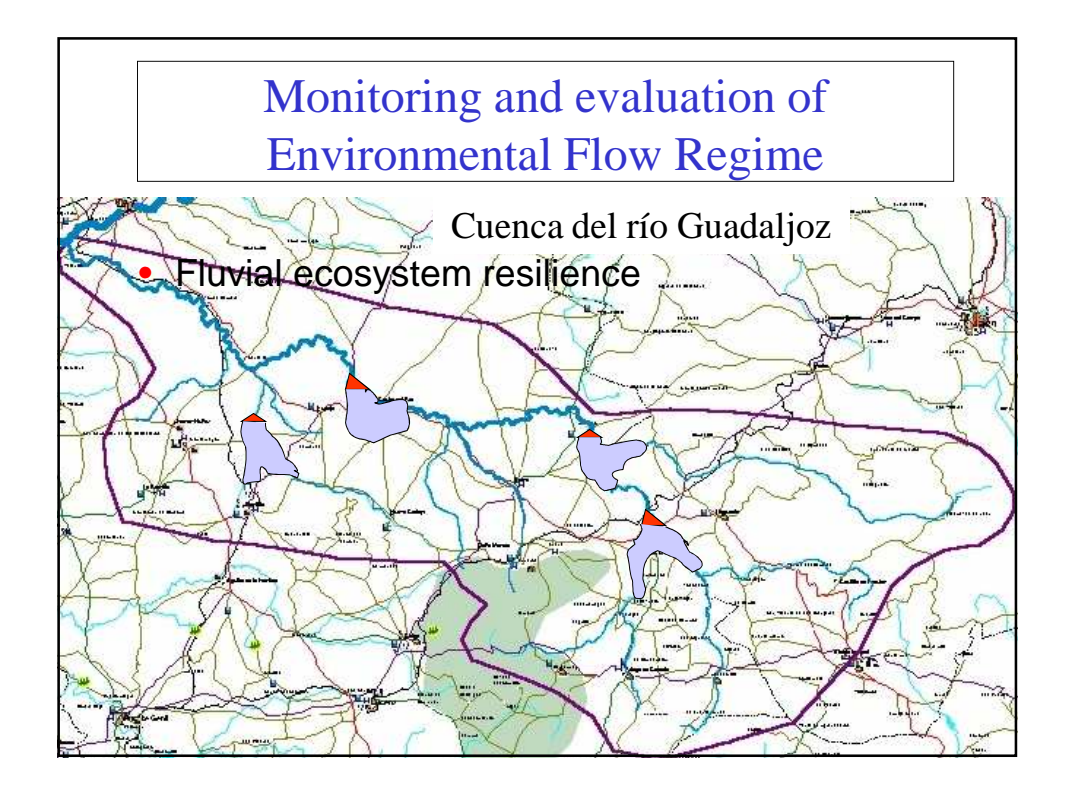

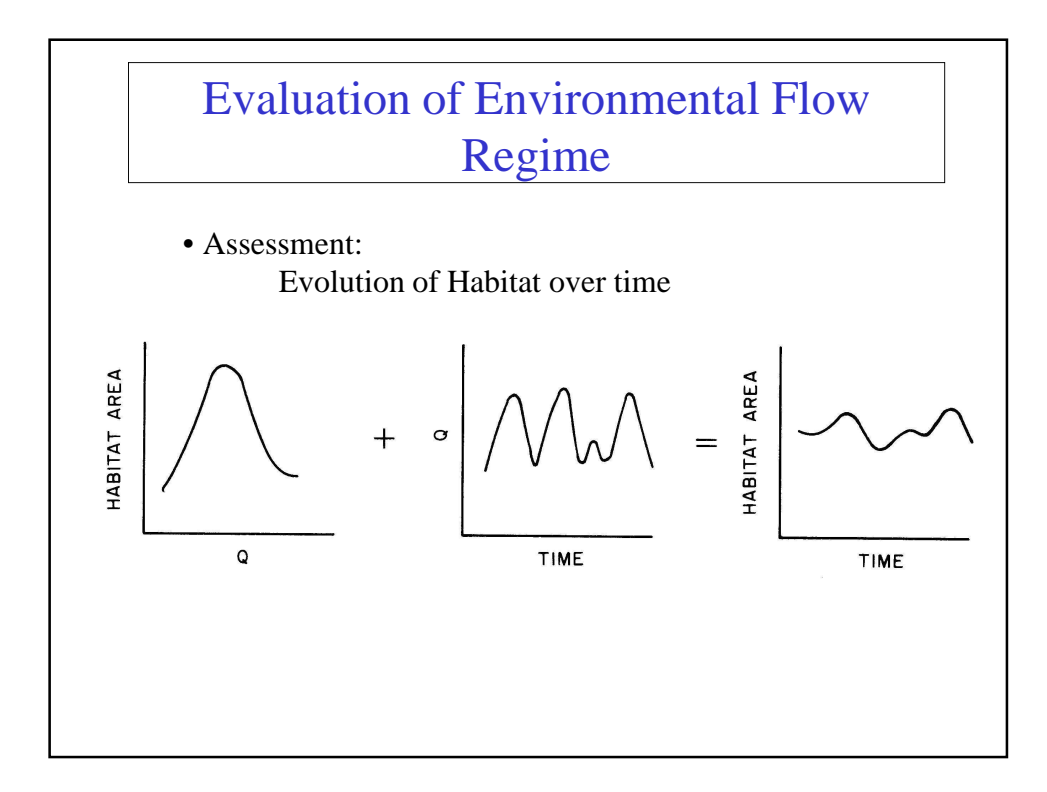

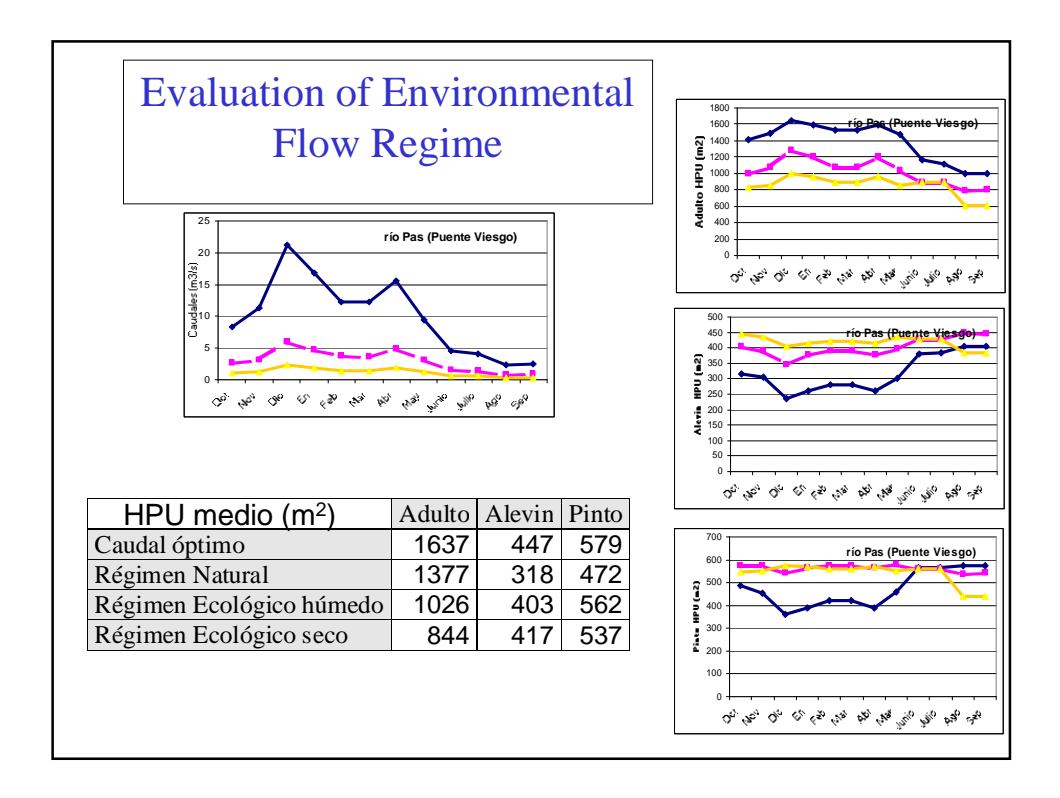

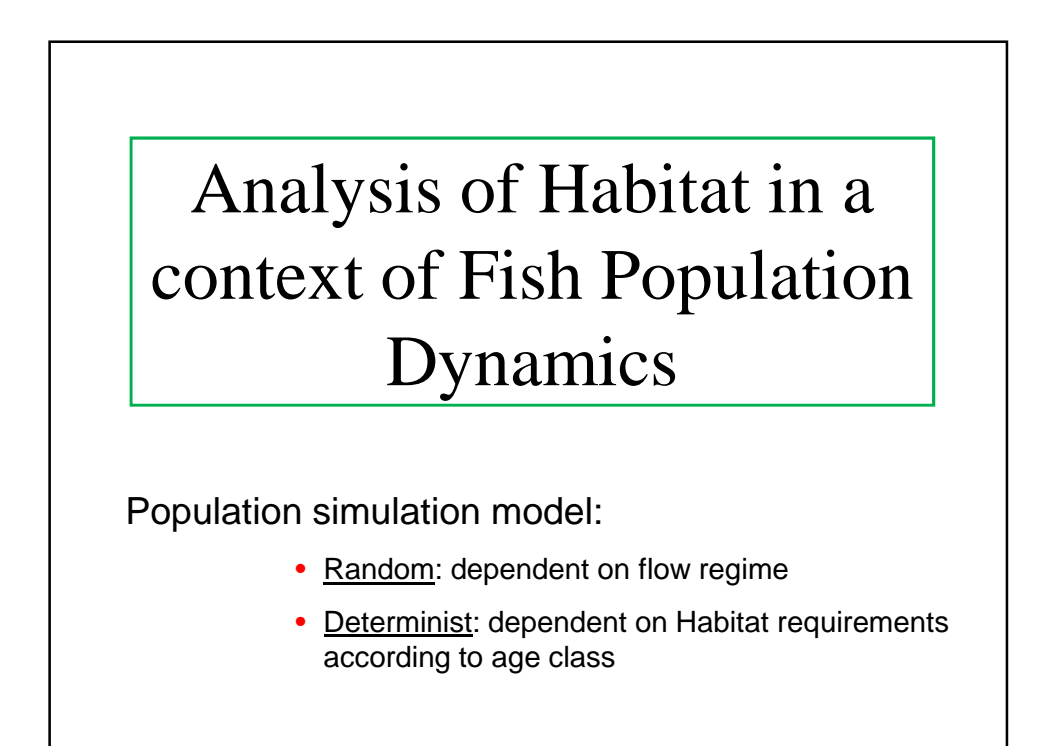

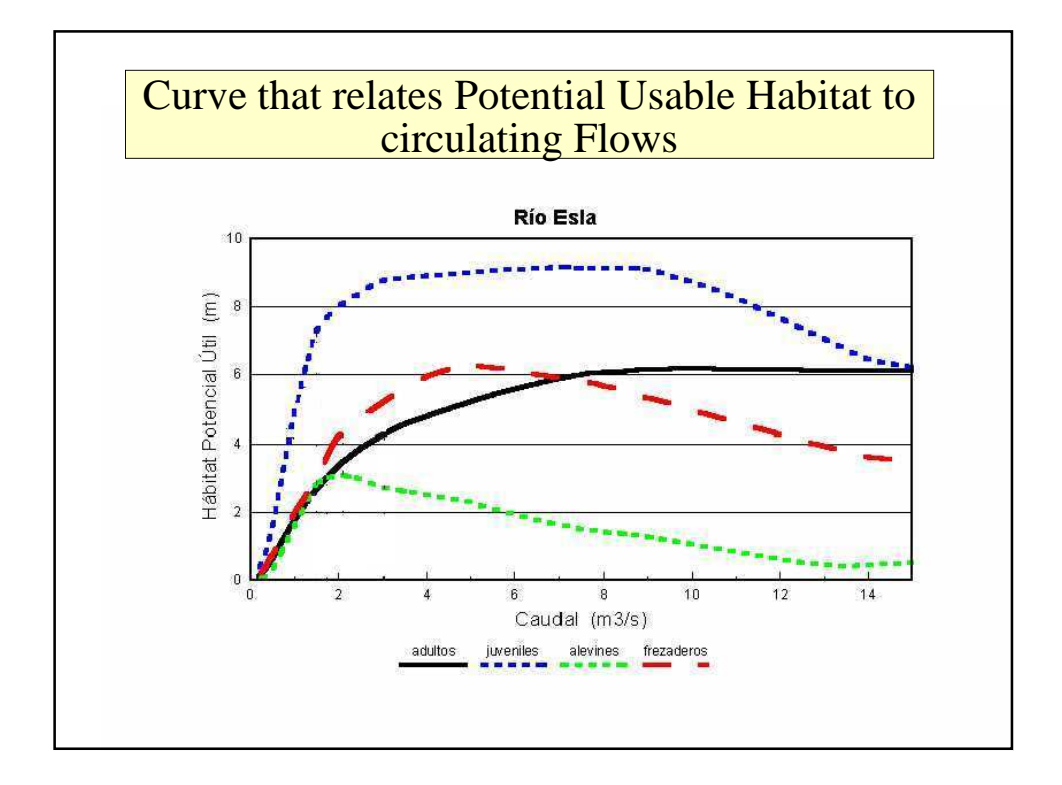

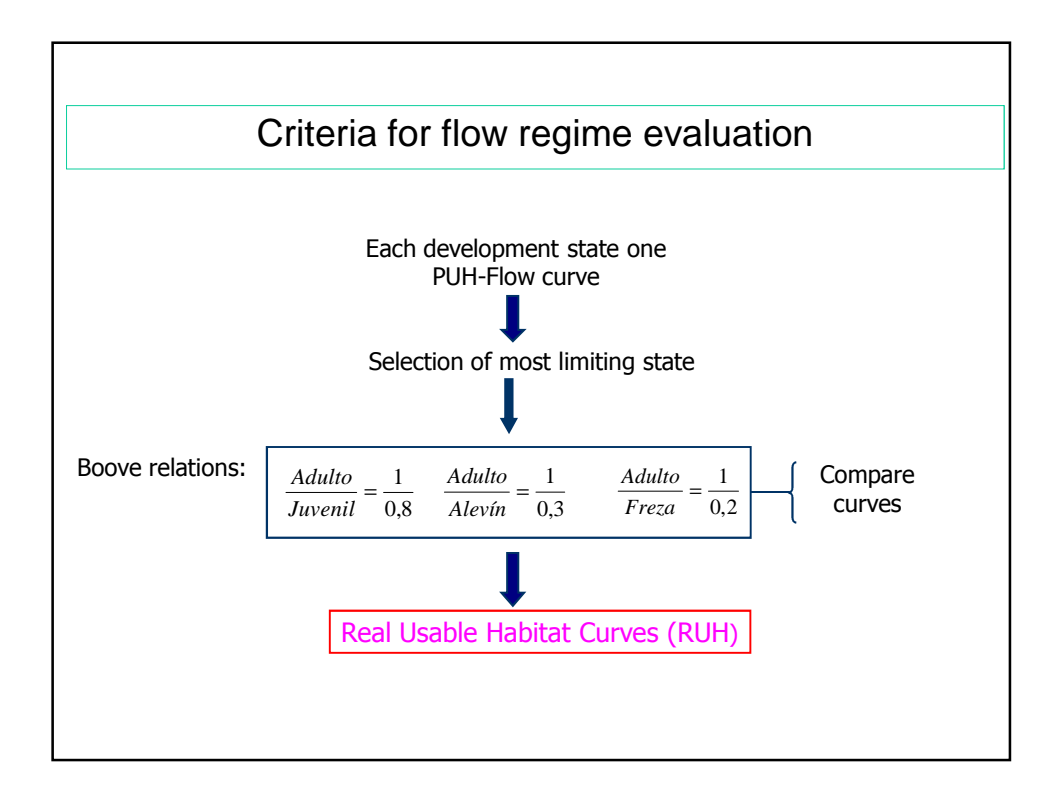

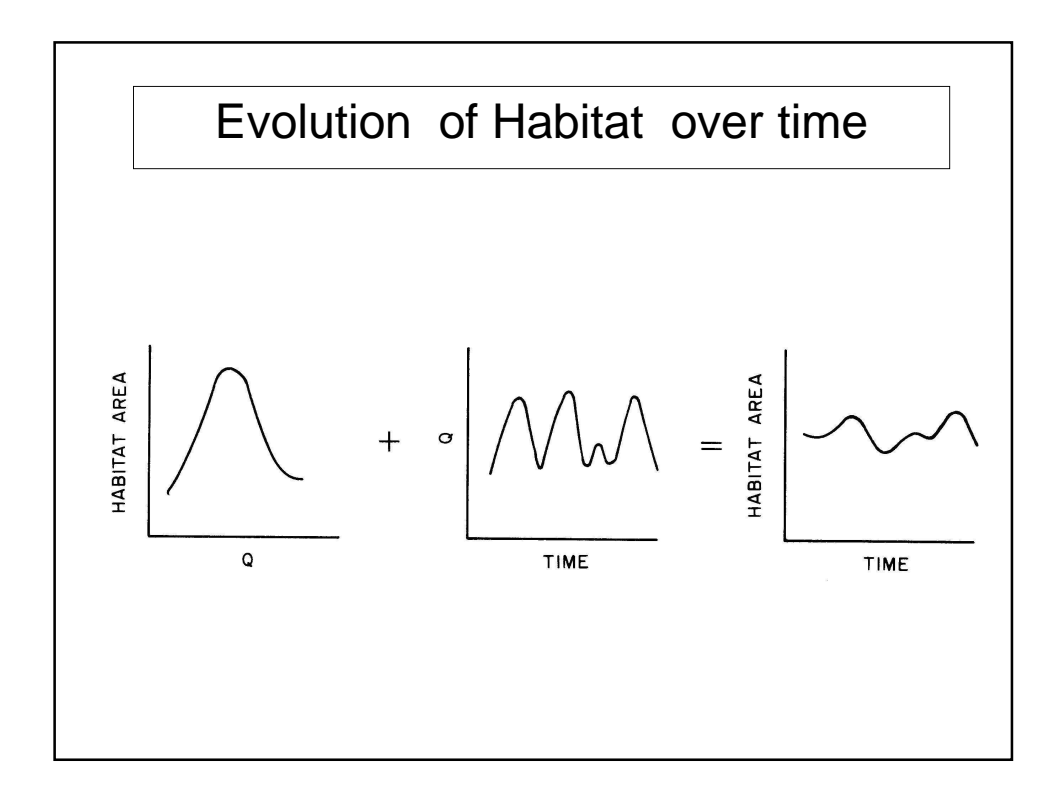

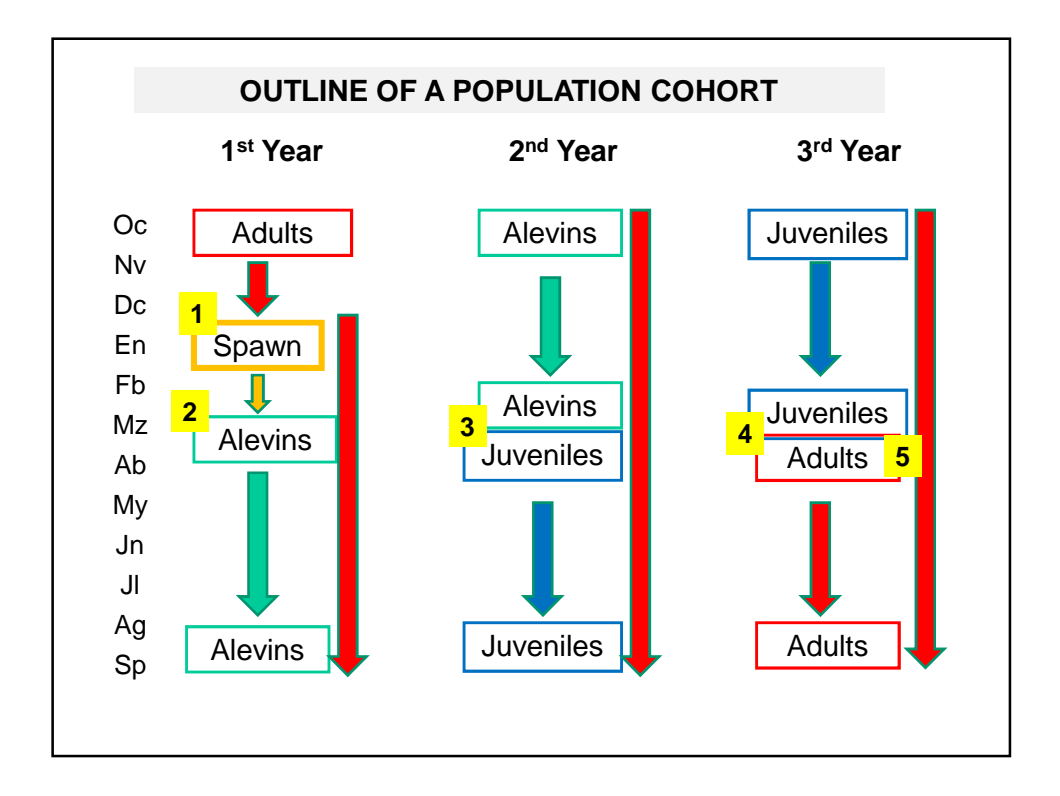

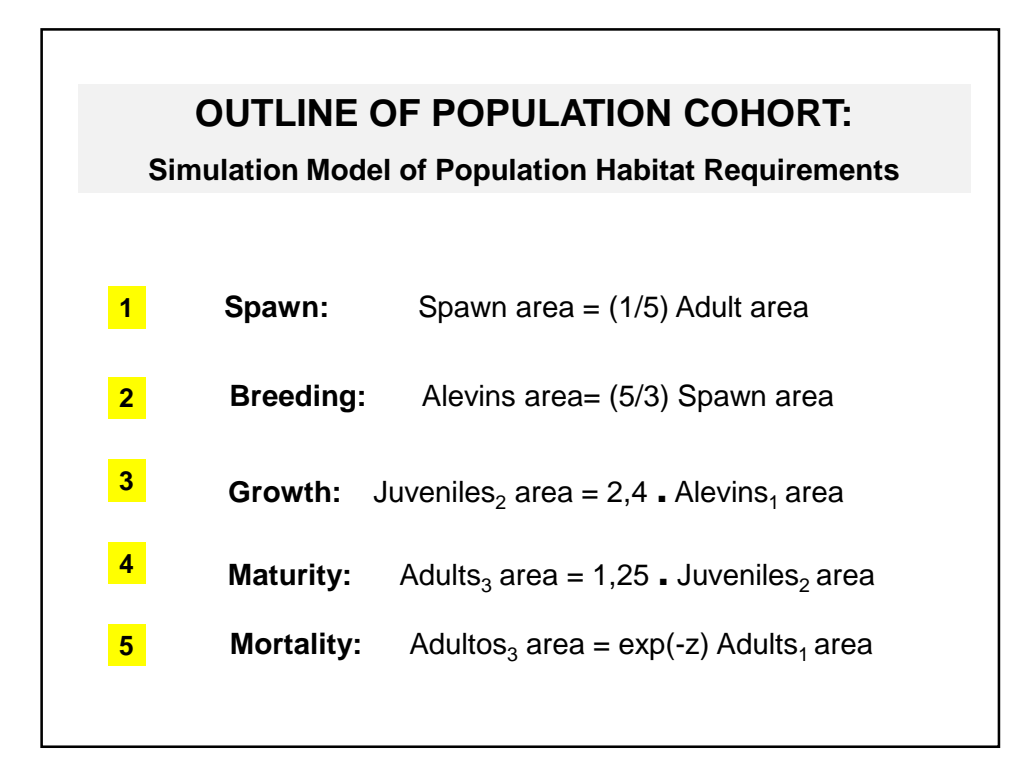

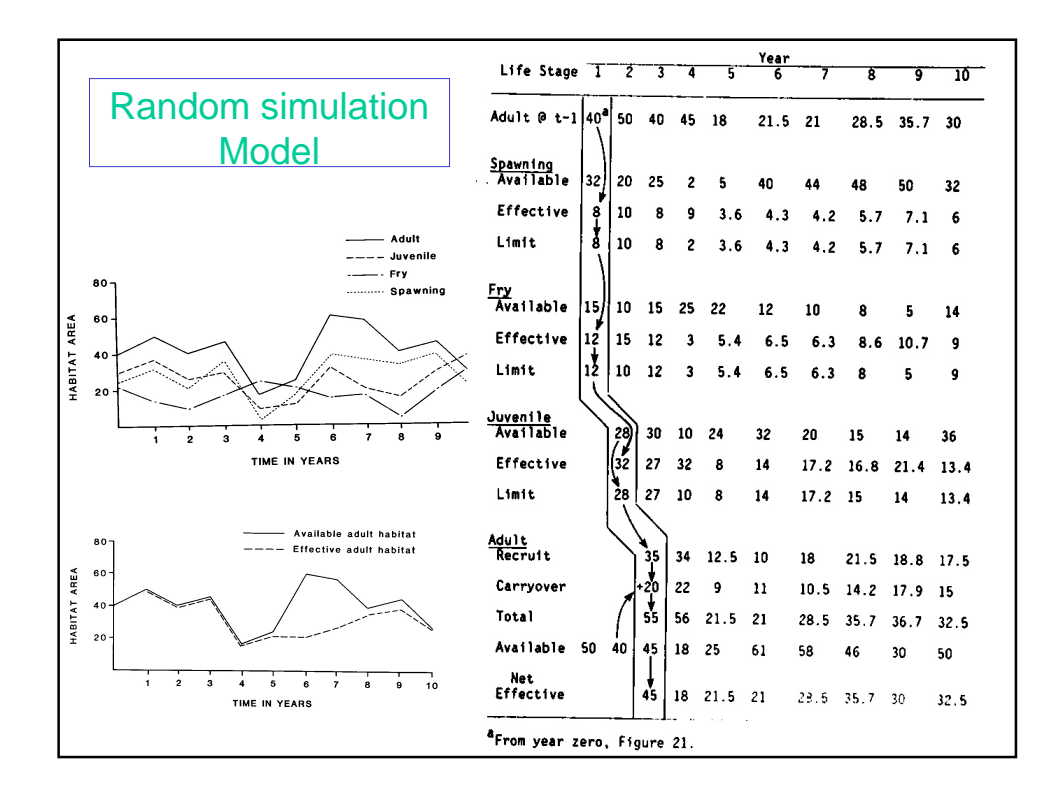

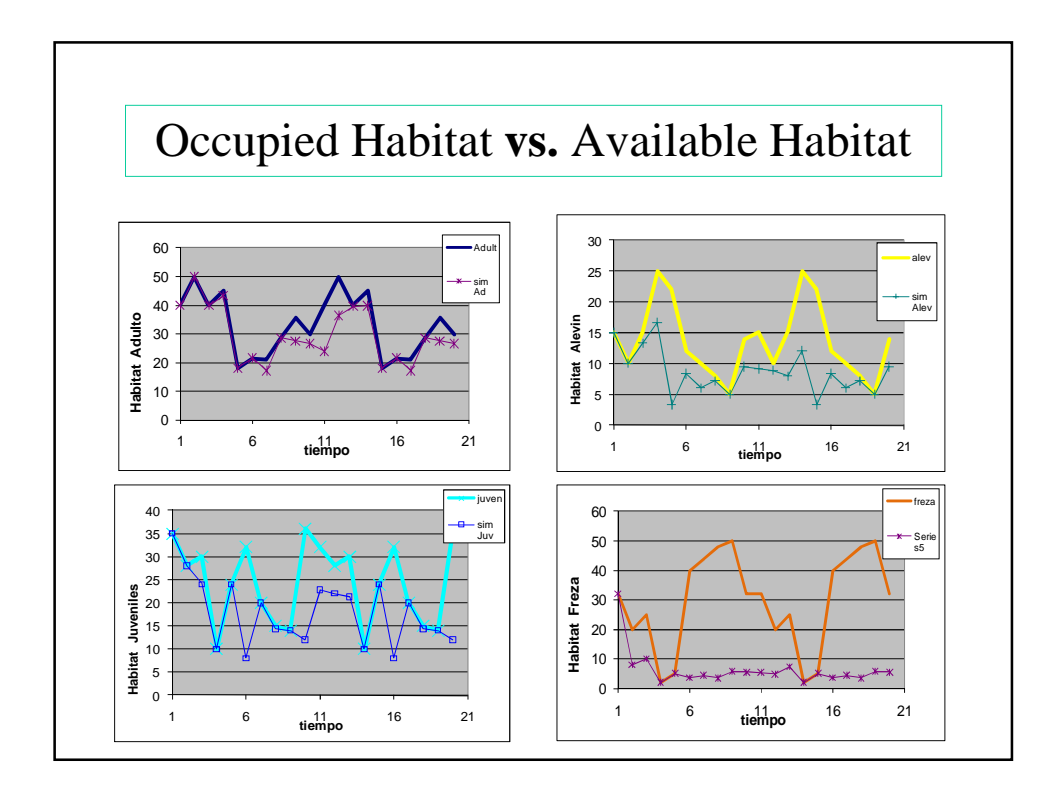

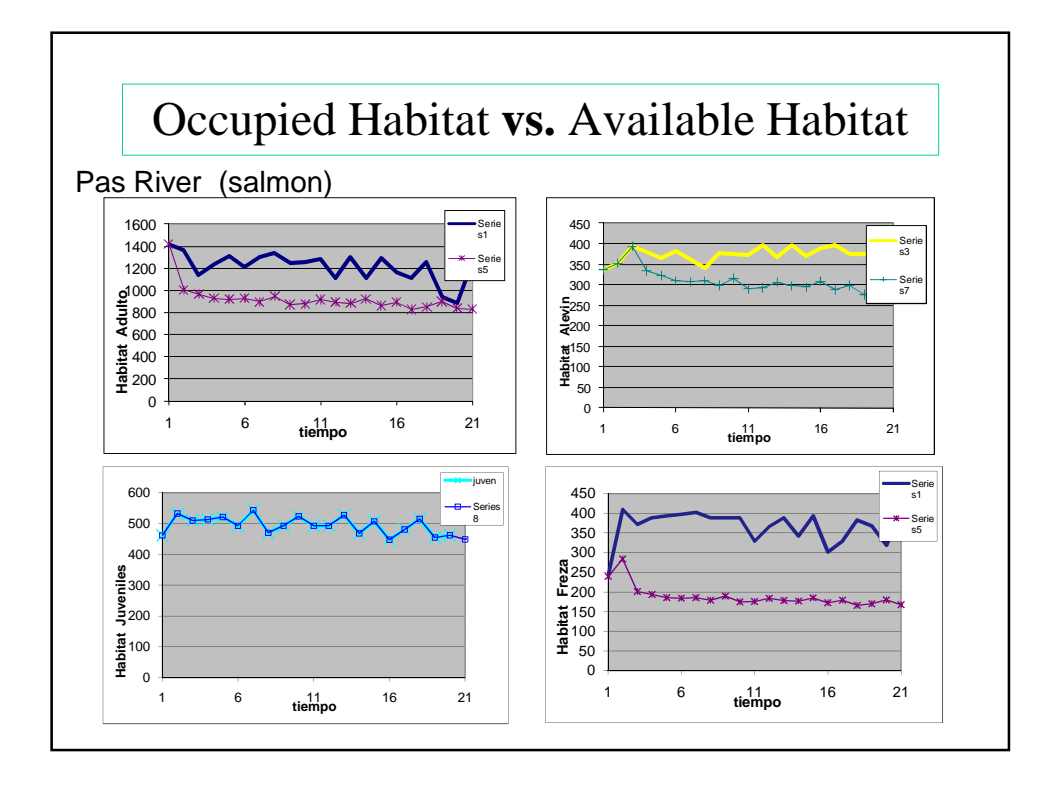

# MesoHabsim Piotr Parasiewicz

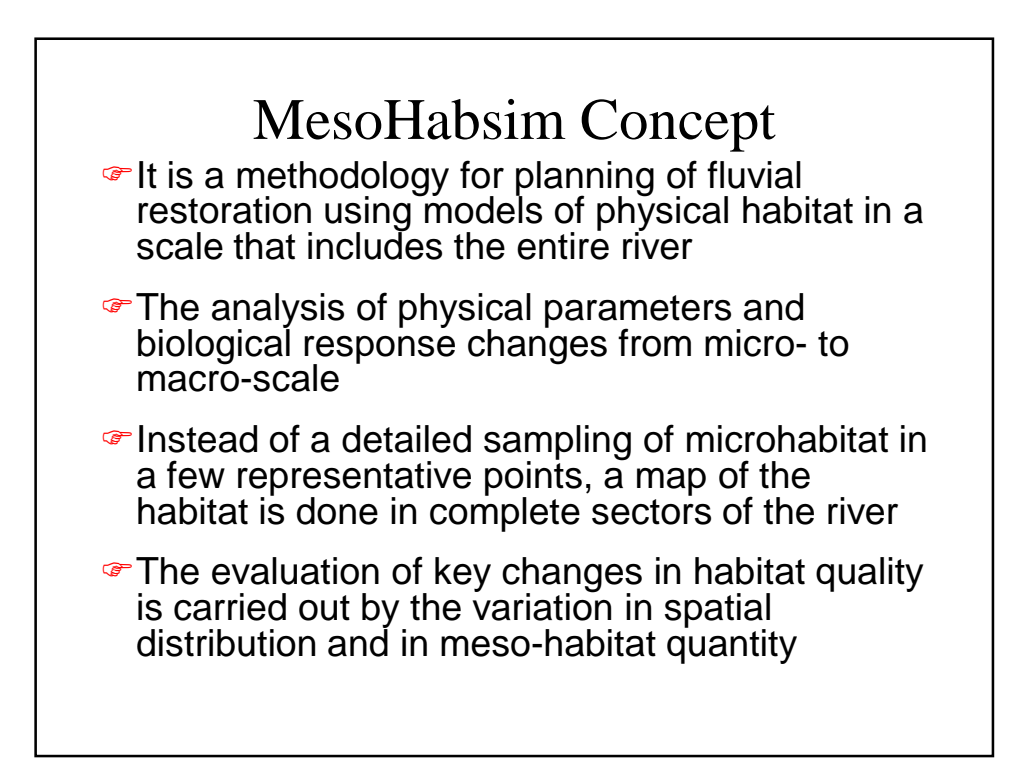

#### MESOHABIM PROCESS Basically we are looking in an holistic approach: 1. Determination of speceies and indicators: Biological targets and indicators 1. Reference fauna 2. Bioperiods 3. indicators 2. Biological filters training data (fish and were they are) and validation data 1. Literature based criteria 2. Empirical data 3. Instream Habitat classification 1. Deligneation 2. upscaling 4. Adjusting biophysical templates 5. Time series analysis 6. Interpretation and Application 1. Restoration recommendation 7. Flow management criteria

8. Forward LR (logistic regression)

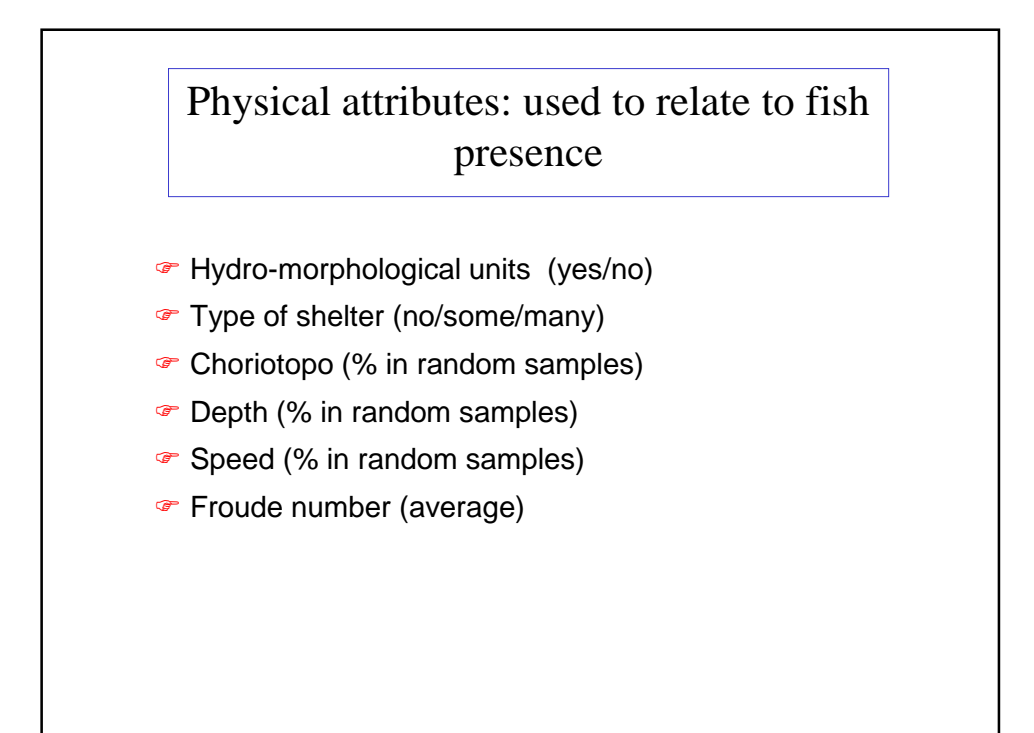

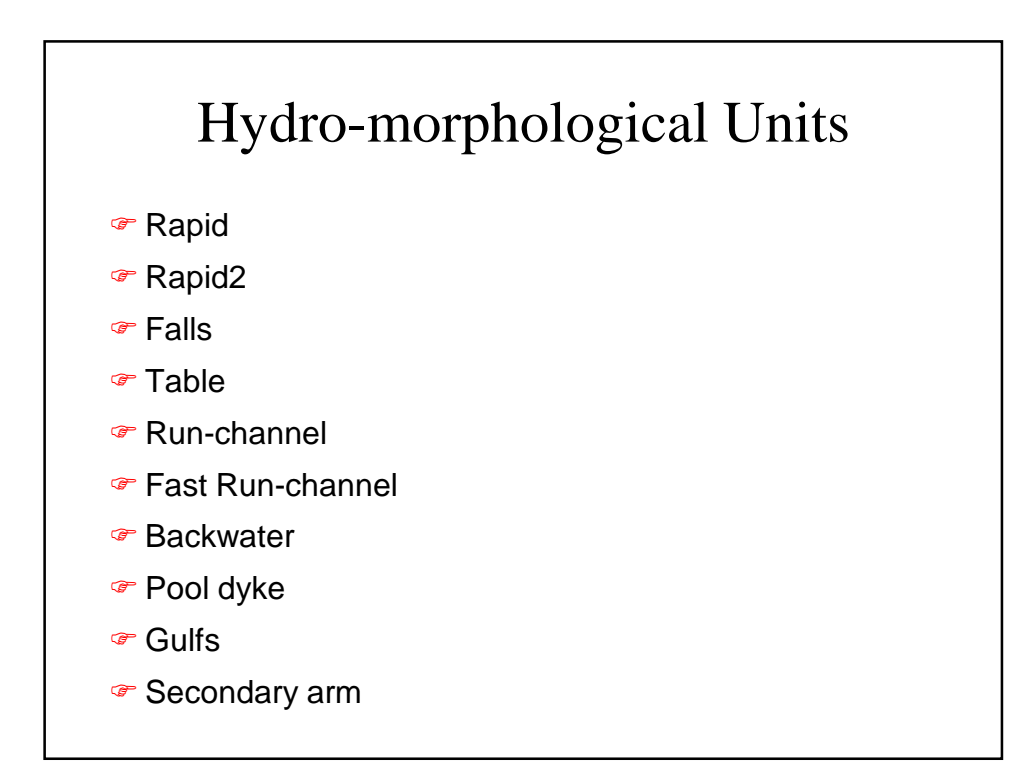

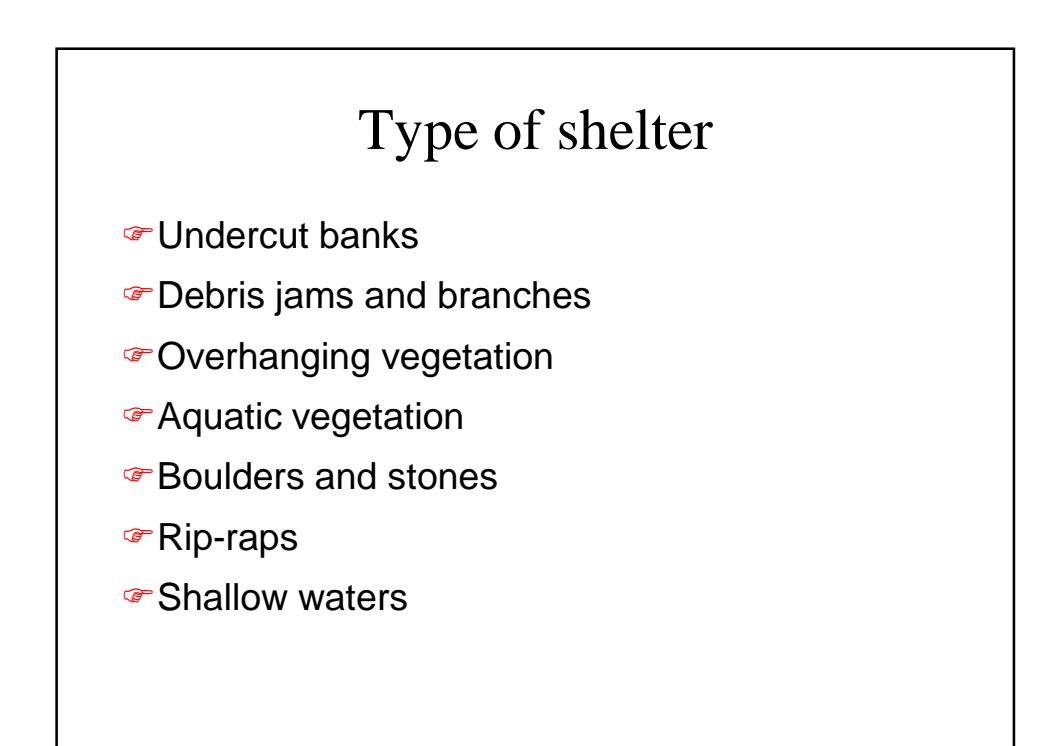

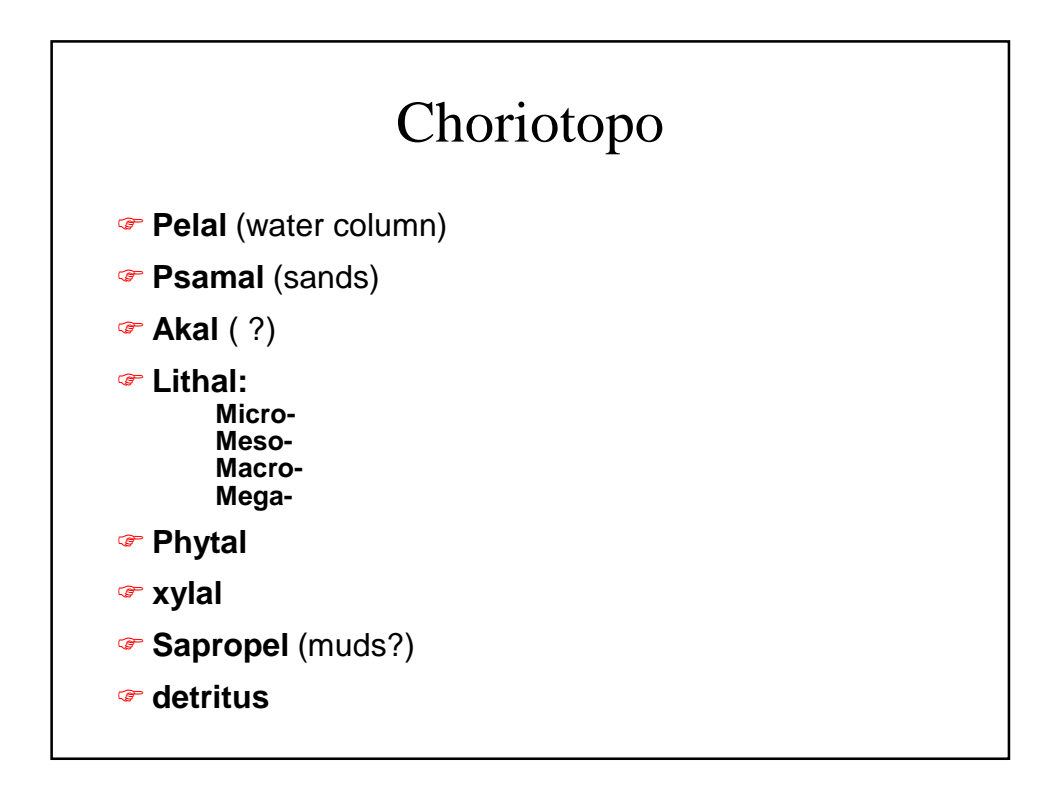

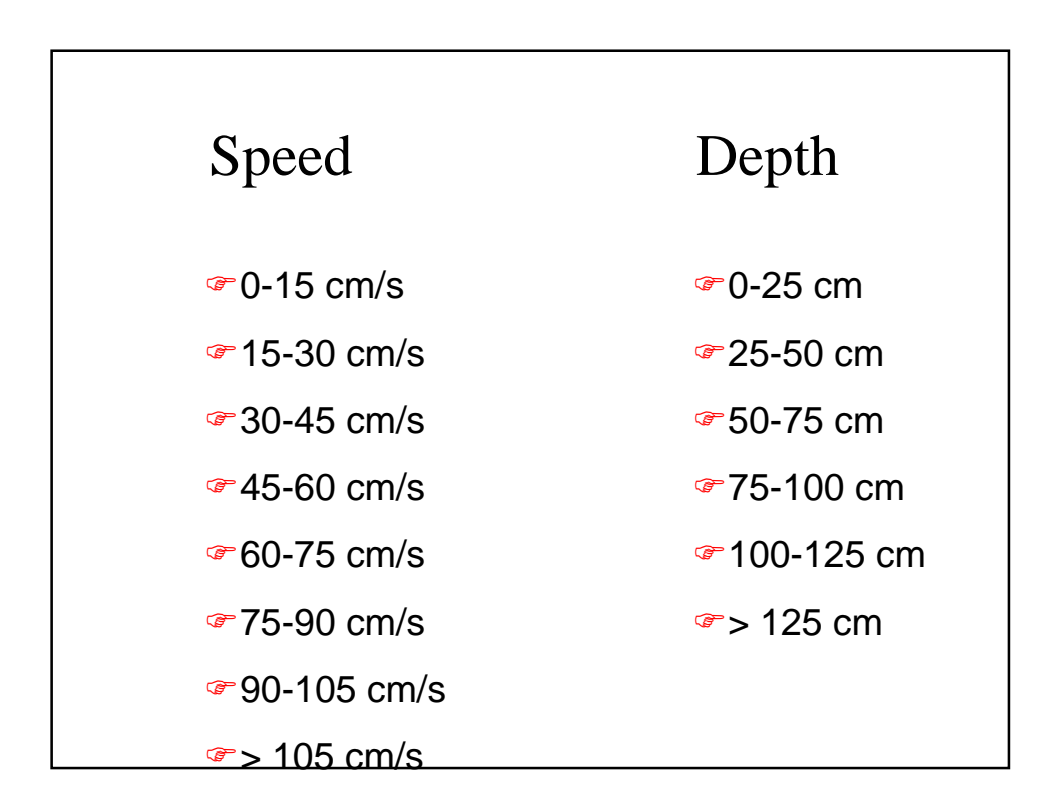